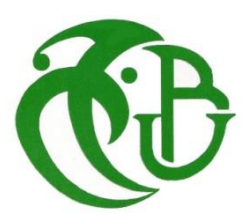

**الجـمهورية الجزائرية الديمقراطية الشعبية République Algérienne démocratique et populaire** 

**وزارة التعليم الــعــالي و البحــث العــلمــي Ministère de l'enseignement supérieur et de la recherche scientifique**

> **جــامعة سعد دحلب البليدة Université SAAD DAHLAB de BLIDA**

> > **كلية التكنولوجيا Faculté de Technologie**

**قسم اإللكترونيـك Département d'Électronique**

# **Mémoire de Master**

- Filière Électronique
- Spécialité Instrumentation

Présenté par

KADI Sara

&

OKAZI Hanane

# **Séparation du signal fœtal par des**

# **filtres adaptatifs**

Proposé par : **Mme KAOULA IKRAM**

Année Universitaire 2022-2023

Nous tenons tout d'abord à exprimer notre gratitude à notre Créateur, Allah, pour nous avoir accordé la santé, la volonté et le courage nécessaires pour mener à bien ce modeste travail dans des temps difficiles.

Nous souhaitons adresser nos sincères remerciements à notre promotrice, Madame **KAOULA IKRAM**, C'est elle qui nous a proposé le sujet de ce mémoire et nous a accompagnés de bout en bout, en nous prodiguant conseils et orientations.

Nous souhaitons également exprimer notre profonde gratitude envers **les membres du jury** qui ont accepté d'évaluer notre travail et lui ont accordé de l'intérêt.

Nous pensons également à nos chers parents, qui nous ont encouragés et ont prié pour notre réussite. Nous tenons également à remercier nos amis et toutes les personnes qui ont contribué, de près ou de loin, à l'élaboration de ce travail.

Enfin, nous souhaitons exprimer notre reconnaissance envers tous les enseignants et étudiants que nous avons rencontrés tout au long de nos années d'études au département de l'électronique.

*A nos pères,*

*Les plus impressionnants et les plus attentionnés des pères...*

*A nos mères,*

*Les plus exquises et les plus ingénieuses des mères... A notre encadreur Mme KAOULA IKRAM Pour nous avoir dirigé dans ce travail de recherche et nous avoir fait bénéficier de ses expériences et de précieux conseils. A nos bienveillants frères et sœurs...*

*Nous tenons à exprimer toute notre*

*Reconnaissance à nos amies …*

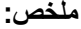

تكيفية

ان هدف مشروعنا هو تطوير تقنيات تسمح بفصل إشارة قلب الجنين عن اإلشارات الغير مرغوب فيها التي يتم التقاطها بواسطة مستشعرات. لتحقيق ذلك، استخدمنا مرشحات تكيفية ،مرشحات (النموذج المربّع األدنى المقيّس NLMS(ومرشحات )النموذج المربّع األدنى المتكرر)RLS. تهدف هذه التقنيات إلى تحسين جودة الإشارات الملتقطة وتسهيل كشف وتحليل إشارة الجنين، مما يفتح آفاقًا جديدة للتطبيقات الطبية ومراقبة فترة الحمل. . يتم تقييم هذه التقنيات من خالل حساب معامالت االرتباط بين إشارة قلب الجنين المرجعية وإشارة قلب الجنين التي تم الحصول عليها بعد االنفصال **كلمات المفاتيح:** اشارة القلب الجنين ، النموذج المربّع األدنى المتكرر، النموذج المربّع األدنى المقيّس، مرشحات

**Résumé :** L'objectif de notre projet est de développer des techniques permettant de séparer le signal fœtal des autres signaux indésirables captés par des capteurs. Pour ce faire, nous avons utilisé des filtres adaptatifs, dont les filtre NLMS (Normalized Least Mean Squares) et RLS (Recursive Least Squares). Ces techniques visent à améliorer la qualité des signaux captés et à faciliter la détection et l'analyse du signal ECG fœtal, ouvrant ainsi de nouvelles possibilités pour les applications médicales et la surveillance prénatale. L'évaluation de ces techniques a été assuré par le calcul du coefficient de corrélation entre le signal ECG fœtal référence et le signa ECG fœtal obtenu après séparation.

**Mots clés :** signal ECG fœtal, RLS et NLMS, filtres adaptatifs.

**Abstract :** The objective of our project to develop techniques for separating the fetal signal from other unwanted signals captured by sensors. To achieve this, we utilized adaptive filters, including NLMS (Normalized Least Mean Squares) and RLS (Recursive Least Squares) filters. These techniques aim to improve the quality of the captured signals and facilitate the detection and analysis of the fetal signal, thereby opening new possibilities for medical applications and prenatal monitoring. The evaluation of these techniques ensured by the calculation of the coefficients Correlation between the reference Fetal ECG signal and the Fetal ECG signal obtained after separation.

**Keywords :** fetal ECG signal, RLS, NLMS, adaptive filters

# **Listes des acronymes et abréviations**

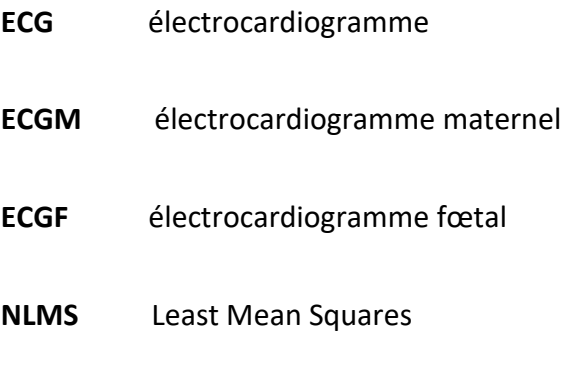

**RLS** Recursive Least Squares

## Table des matières

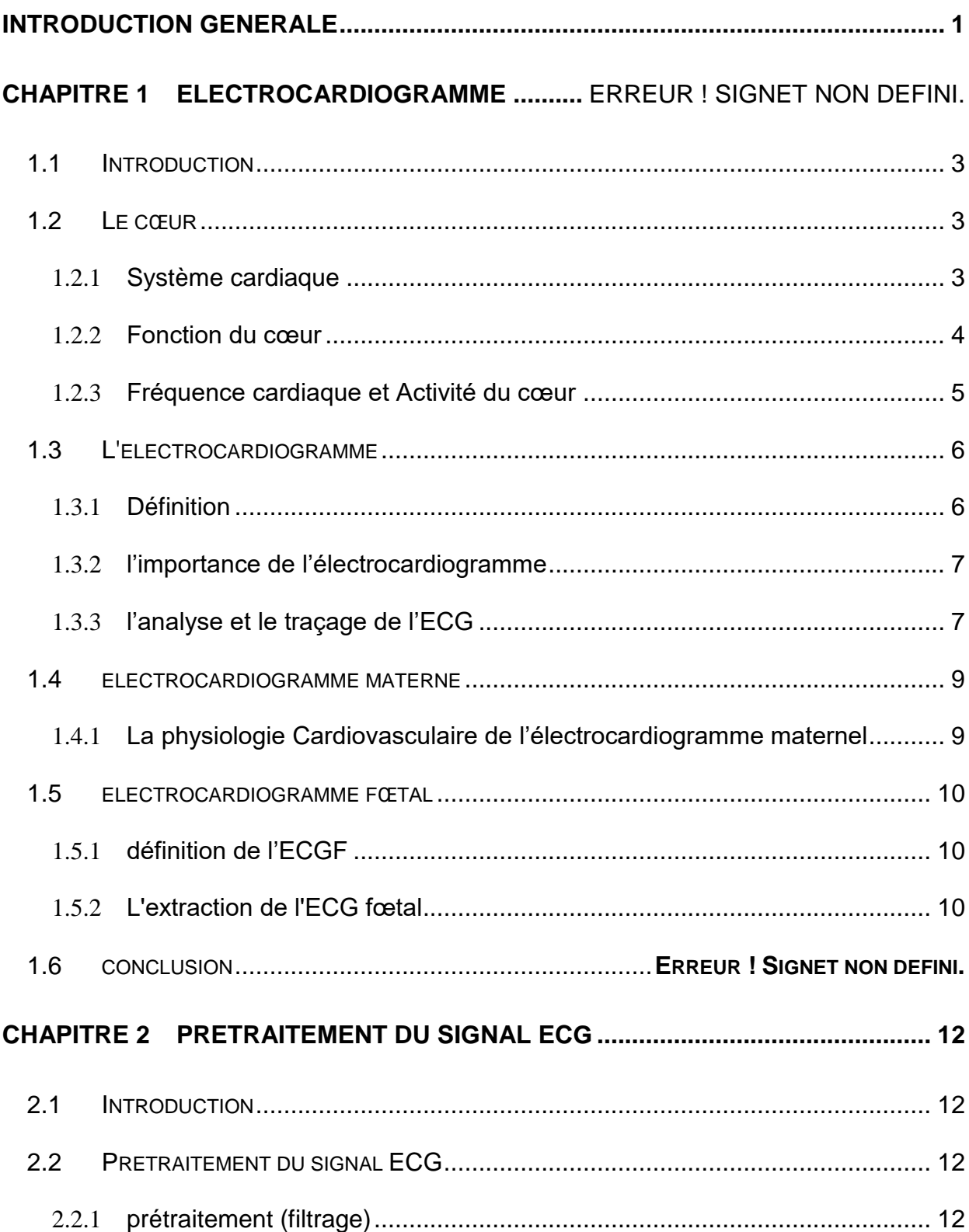

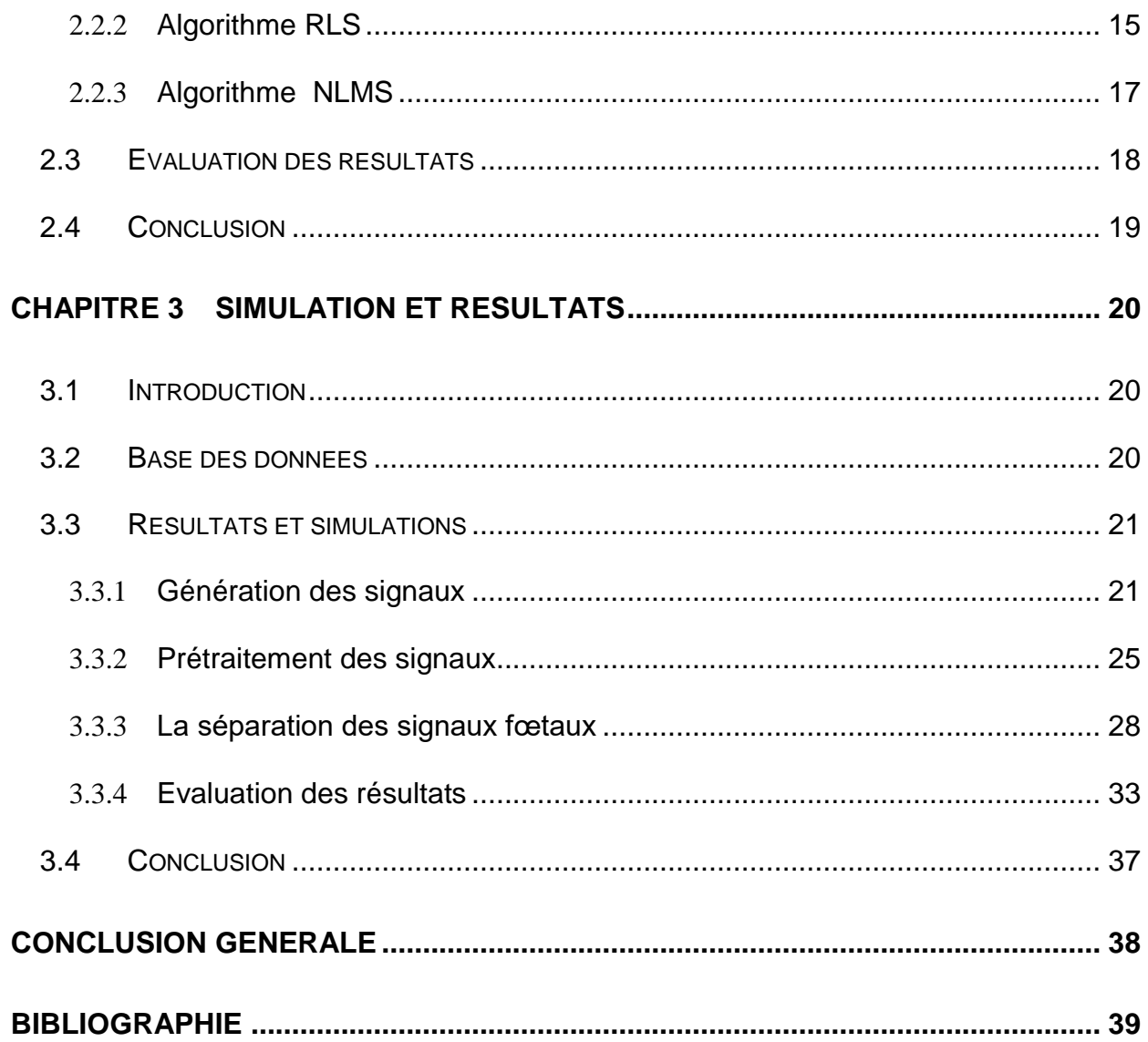

# **Liste des figures**

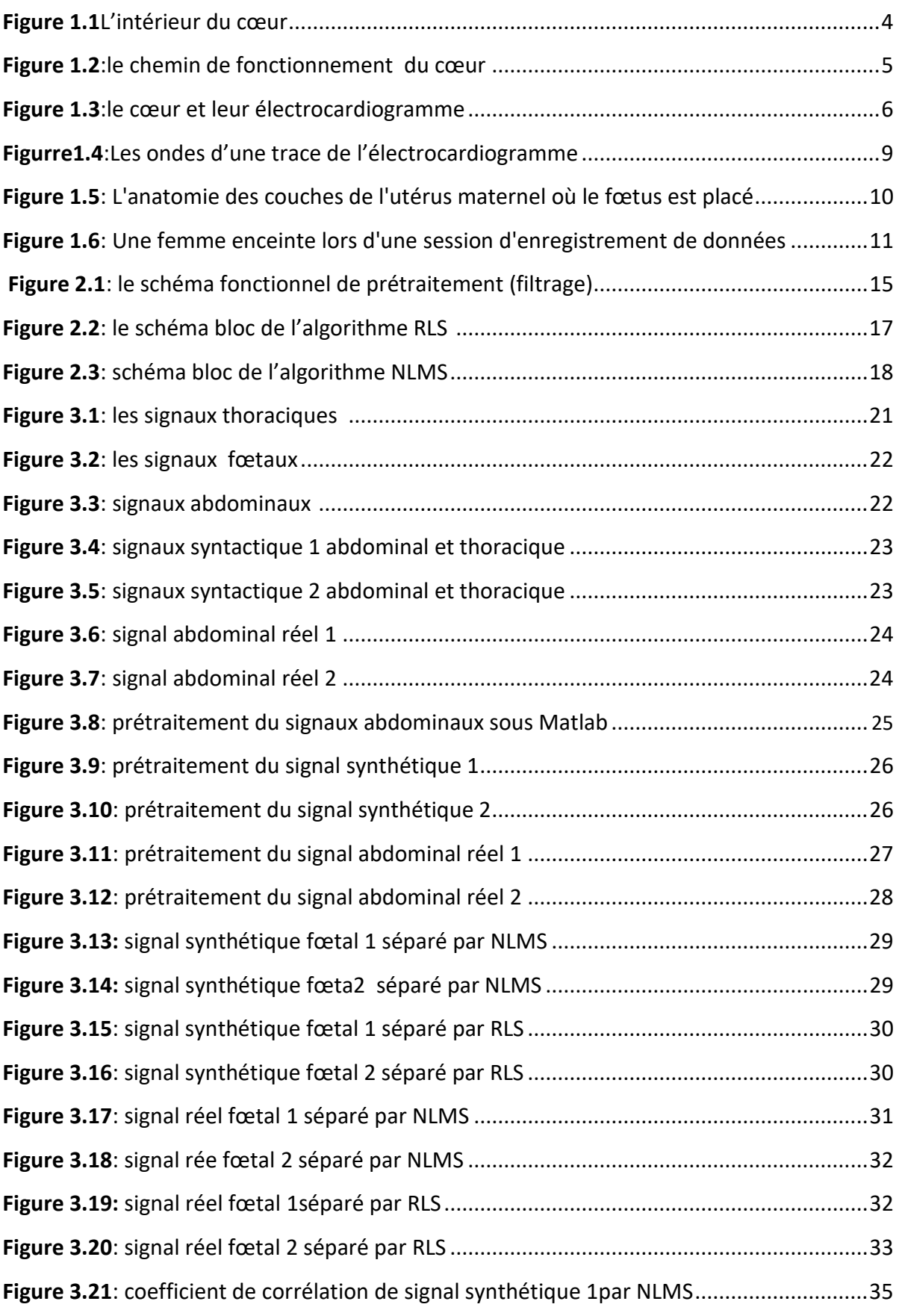

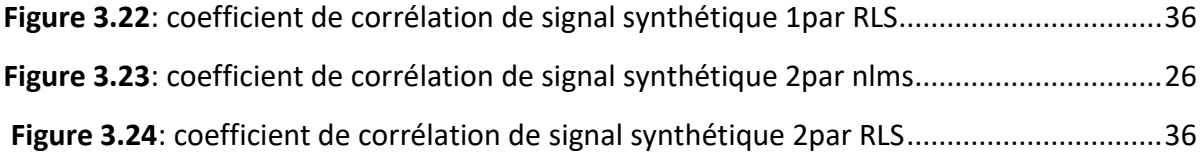

## **Liste des tableaux**

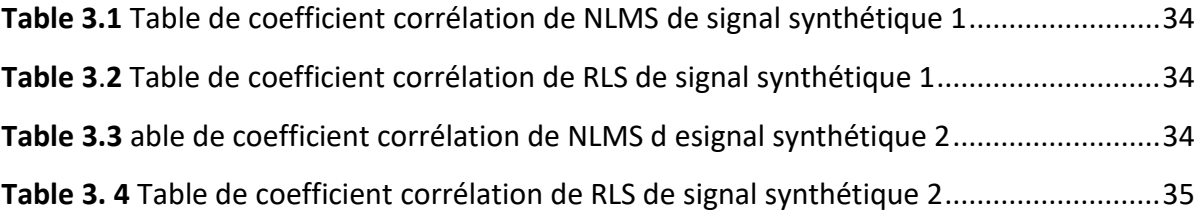

<span id="page-10-0"></span>La surveillance précise et non invasive du signal fœtal est d'une importance primordiale dans les applications médicales et la surveillance prénatale. Cependant, l'enregistrement de ce signal est souvent perturbé par des interférences provenant d'autres sources, ce qui rend sa détection et son analyse difficiles. Pour surmonter ce défi, l'utilisation de techniques avancées de traitement du signal s'avère essentielle.

Dans ce contexte, les filtres adaptatifs ont émergé comme des outils puissants pour séparer le signal fœtal des interférences indésirables captées par les capteurs. Ces filtres permettent d'ajuster leurs paramètres en temps réel en fonction des caractéristiques du signal, ce qui les rend particulièrement adaptés à la détection et à l'extraction de signaux spécifiques dans des signaux mixtes.

Dans ce projet, nous nous sommes concentrés sur l'utilisation de plusieurs types de filtres adaptatifs, notamment le filtre passe-bas, le filtre passe-haut, NLMS (Normalized Least Mean Squares) et RLS (Recursive Least Squares). L'objectif principal de notre étude était de développer des techniques efficaces de séparation du signal fœtal en utilisant ces filtres adaptatifs.

En combinant ces filtres et en optimisant leurs paramètres, nous visons à améliorer la qualité des signaux captés, à réduire les interférences indésirables et à faciliter l'identification et l'analyse précises du signal fœtal. Les résultats de notre recherche ouvrent de nouvelles perspectives pour la surveillance prénatale, offrant des opportunités pour un suivi plus fiable et une prise de décision médicale plus éclairée lorsqu'il s'agit de la santé du fœtus.

1

Nous abordons dans ce travail trois chapitres, le premier chapitre aborde des généralités sur le cœur et l'électrocardiogramme. Dans le deuxième chapitre, décrie les méthodes et les algorithmes utilisés pour le prétraitement et la séparation du signal ECG feotal. Finalement le dernier chapitre, présente les résultats obtenus.

#### <span id="page-12-0"></span>**1.1 Introduction**

Dans ce chapitre, nous présenterons la physiologie cardiaque en explorant l'électrocardiogramme(ECG), représentant l'activité du cœur . le signal cardiaque ECG représente des impulsions électrique qui régissent chaque battement

#### <span id="page-12-1"></span>**1.2 Le système cardiaque**

#### <span id="page-12-2"></span>**1.2.1 Définition et anatomie**

Le cœur est un muscle. Sa fonction consiste à faire circuler le sang dans le corps.il est composé de quatre parties, appelées les cavités. On appelle les deux cavités supérieures (du haut) les oreillettes, et les cavités inférieures (du bas) les ventricules. Une paroi musculaire appelée septum sépare les côtés droit et gauche du cœur. Dans le côté droit du cœur, où se trouvent l'oreillette et le ventricule droits, reçoit le sang appauvri en oxygène provenant du reste du corps, et dans le côté gauche, où se trouvent l'oreillette et le ventricule gauches, reçoit le sang fraîchement oxygéné par les poumons. Les quatre cavités communiquent entre elles au moyen de valvules, ou valves, qui s'ouvrent et se referment chaque battement du cœur. Ainsi, il y a quatre valvules cardiaques :

- $\checkmark$  la valvule aortique;
- $\checkmark$  la valvule tricuspide;
- $\checkmark$  la valvule pulmonaire;
- $\checkmark$  la valvule mitrale.

Ces valvules antiretour imposent un sens unique à la circulation du sang, qui passe d'une cavité du cœur à l'autre, et ainsi de suite, pour ensuite être expulsé vers le reste du corps. Les « battements » du cœur qu'on arrive à entendre avec le stéthoscope sont en fait l'ouverture et la fermeture des valvules cardiaques pour laisser passer le sang [1].

#### <span id="page-13-0"></span>**1.2.2 Fonction du cœur**

Pour faire circuler le sang dans le corps, le cœur se contracte et se dilate. Cette action de pompage s'illustre bien par l'alternance du serrement et du desserrement d'un poing. Chaque battement, le cœur expulse du sang dans les artères. C'est ce qui crée le pouls. L'intérieur du cœur est représenté dans la figure 1.1.

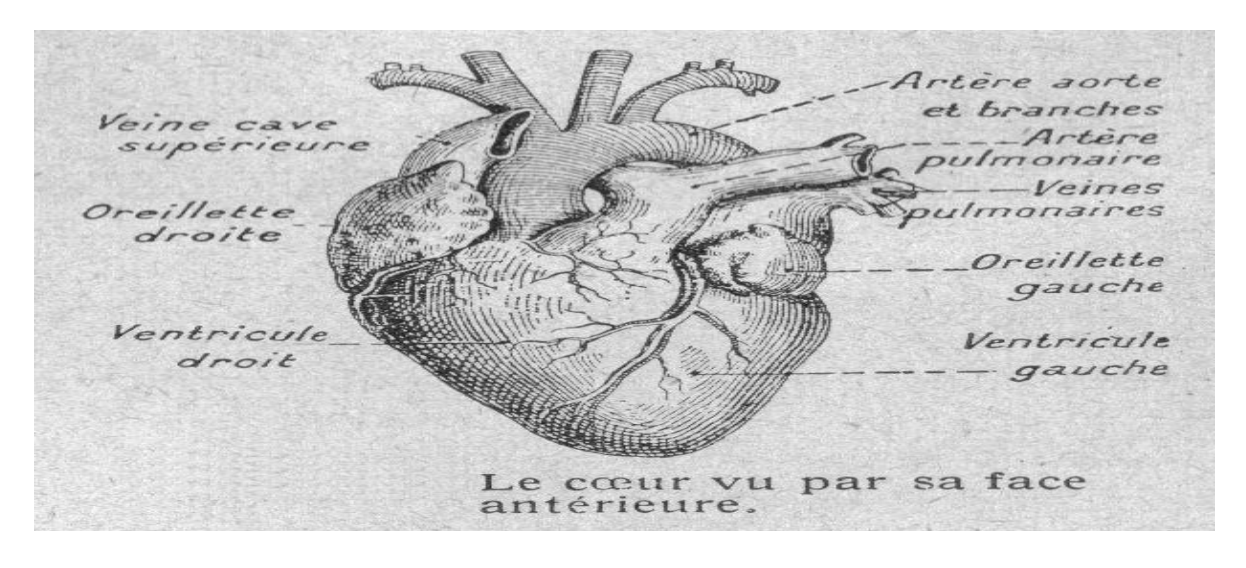

*Figure 1.1.*L'intérieur du cœur [2]

- 1. D'abord, l'oreillette droite se remplit du sang appauvri en oxygène provenant du corps (des muscles, des organes, du cerveau et même du cœur). Lorsque l'oreillette est pleine, elle se contracte. À la contraction, la valvule tricuspide reliant l'oreillette droite et le ventricule droit s'ouvre. Le sang entre alors dans le ventricule droit.
- 2. Lorsque le ventricule droit est plein, il se contracte à son tour pour pousser le sang dans les poumons par la valvule pulmonaire.
- 3. Les poumons remplacent le dioxyde de carbone présent dans le sang par de l'oxygène. Le sang, maintenant oxygéné, est expulsé vers l'oreillette gauche.
- 4. Lorsque l'oreillette gauche se contracte, la valvule mitrale reliant cette dernière au ventricule gauche s'ouvre. Ainsi, le sang pénètre dans ce ventricule.
- 5. Le ventricule gauche expulse le sang oxygéné par la valvule aortique vers l'aorte, qui alimente le reste du corps cœur.
- 6. Le sang riche en oxygène circule dans tout le corps. Enfin, les veines ramènent le sang pauvre en oxygène à l'oreillette droite, qui s'en remplit, et le cycle recommence [1].

#### <span id="page-14-0"></span>**1.2.3 Fréquence cardiaque et Activité du cœur**

La fréquence cardiaque représente le nombre de fois que le cœur bat par fréquence normale varie d'une personne à l'autre. Toutefois, un adulte moyen au repos a généralement une fréquence cardiaque de 60 à 100 battements par minute. Au repos, elle tend à ralentir, tandis qu'elle accélère à l'effort. Connaître votre propre fréquence cardiaque peut vous aider à déceler des problèmes de santé. Une activité électrique contrôle la fréquence (vitesse) et le rythme cardiaque. Lorsque ce dernier est régulier, on parle d'un rythme sinusal normal*.* L'activité électrique du cœur consiste en des signaux électriques qui le font battre à un rythme régulier et à une fréquence normale. Le trajet de ces signaux commence avec une impulsion du nœud sinusal, ou sinoauriculaire (SA), situé dans l'oreillette droite. L'impulsion électrique traverse le cœur de haut en bas, soit des oreillettes aux ventricules. Chacune leur tour, les parties du cœur se contractent pendant que les autres se dilatent-, comme le montre la figure (1.2).

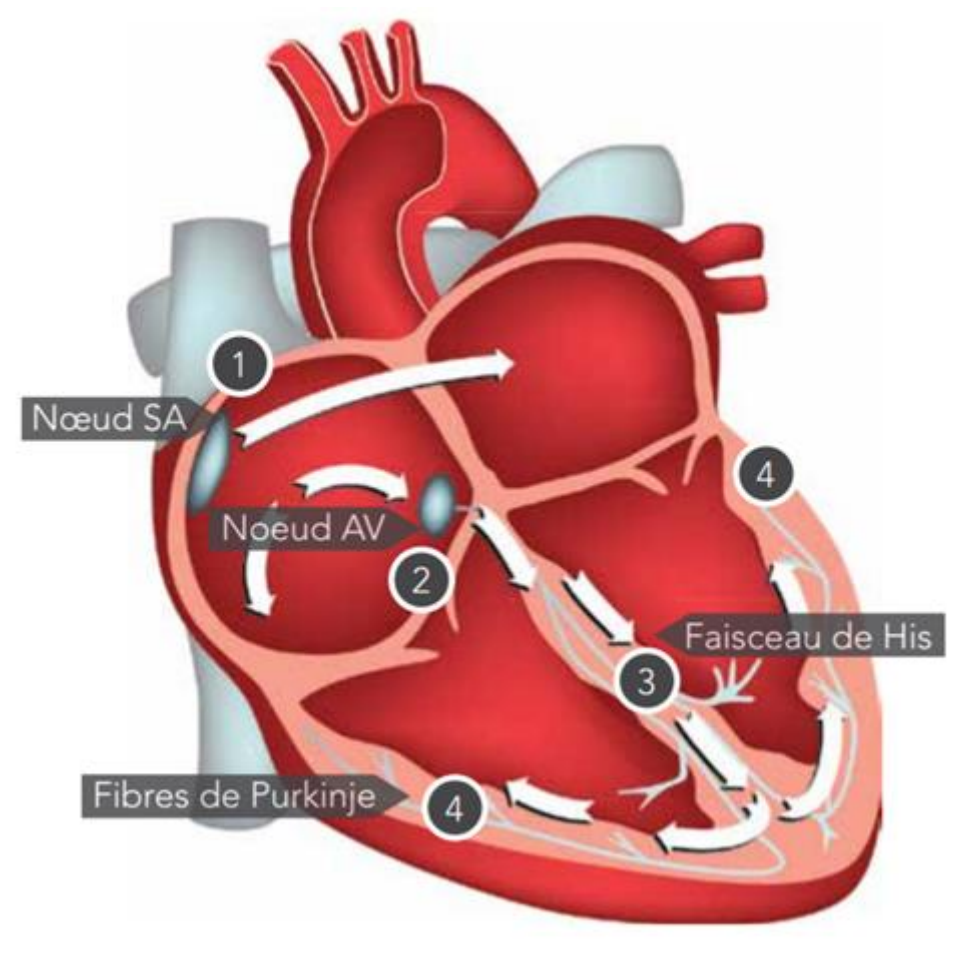

*Figure 1.2 .*chemin de fonctionnement du cœur [3]

- 1. D'abord, l'impulsion électrique est émise par le nœud SA et transmise aux oreillettes, qui se contractent et expulsent le sang vers les ventricules.
- 2. L'impulsion atteint le nœud auriculo-ventriculaire (AV), situé sur la paroi qui sépare les oreillettes des ventricules. Elle y reste un moment, le temps que les ventricules se remplissent de sang.
- 3. L'impulsion électrique se rend aux ventricules par des fibres musculaires situées dans le septum (faisceau arrio-ventriculaire ou faisceau de His) et dans les parois internes des ventricules.
- 4. Enfin, l'impulsion déclenche la contraction des ventricules, ce qui expulse le sang vers les poumons et le reste du corps [1].

## <span id="page-15-0"></span>**1.3 L'électrocardiogramme**

#### <span id="page-15-1"></span>**1.3.1 Définition**

Un électrocardiogramme (ECG) est un test qui étudie le fonctionnement du cœur en mesurant son activité électrique. À chaque battement cardiaque, une impulsion électrique (ou « onde ») traverse le cœur. Cette onde fait contracter le muscle cardiaque afin qu'il expulse le sang du cœur, il mesure et enregistre l'activité électrique qui traverse le cœur. Un médecin peut déterminer si l'activité électrique ainsi observée est normale ou irrégulière, qui est représenté la Figure (1.3).

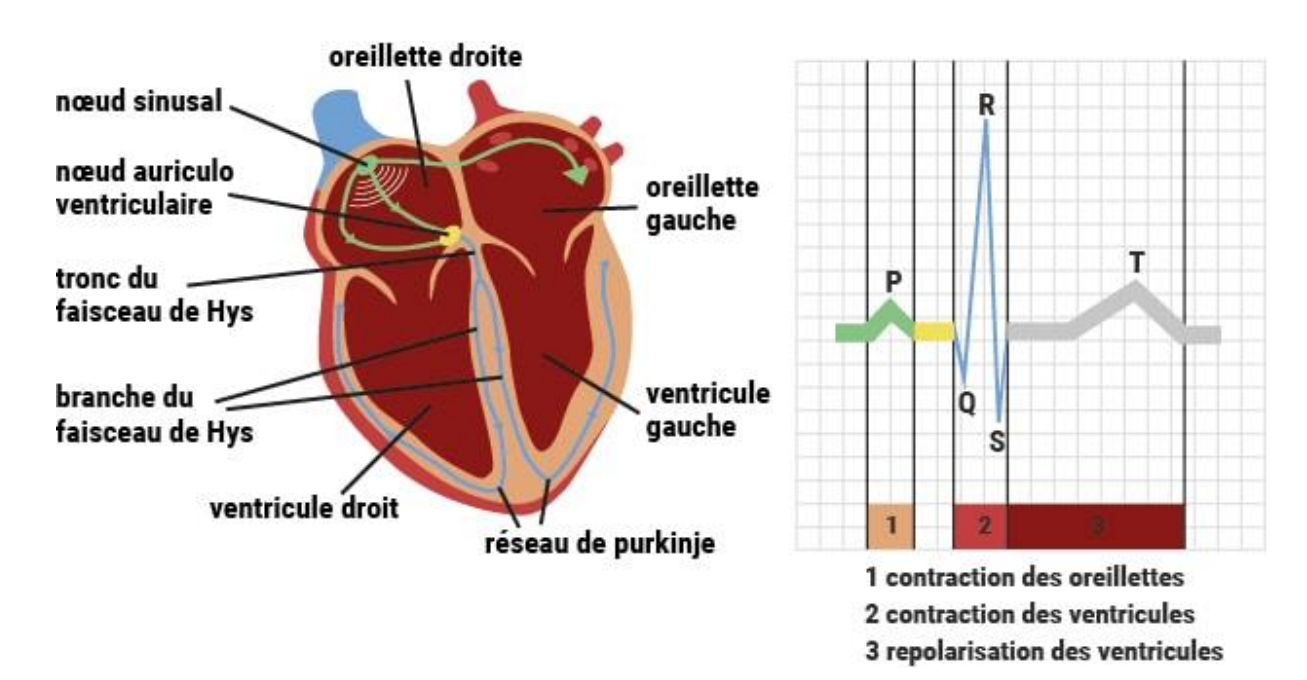

*Figure 1.3* . cœur et leur électrocardiogramme [4]

#### <span id="page-16-0"></span>**1.3.2 l'importance de l'électrocardiogramme**

Il réside ce que suit

 $\triangleright$  détecter les arythmies qui peuvent avoir favorisé la formation de caillots;

Dépister des problèmes cardiaques, comme une crise cardiaque récente ou en cours, des arythmies (battements irréguliers), un blocage des artères coronaires, des régions endommagées du muscle cardiaque (causées par une crise cardiaque antérieure), la dilatation du volume du cœur et l'inflammation de la membrane qui le recouvre (péricardite);

- détecter des troubles non cardiaques comme les déséquilibres d'électrolytes et les maladies pulmonaires;
- $\triangleright$  surveiller la récupération à la suite d'une crise cardiaque, la progression d'une maladie du cœur ou l'efficacité de certains médicaments ou d'un stimulateur cardiaque;
- écarter les possibilités de maladie du cœur chez les personnes en attente d'une intervention chirurgicale [2].

## <span id="page-16-1"></span>**1.3.3 l'analyse et le traçage de l'ECG**

le tracé ECG est une représentation graphique de l'activité électrique du cœur d'un patient. Son analyse est donc primordiale pour déterminer si le fonctionnement du muscle cardiaque est bon ou non**.** Avant toute chose, il est nécessaire de rappeler que l'analyse du tracé ECG doit être faite par un professionnel de santé habilité avec méthode et rigueur afin d'obtenir le diagnostic le plus précis possible**.**

En premier lieu, le personnel soignant d'être en mesure de s'assurer de la qualité du tracé (vérifier que la ligne de base est stable, qu'aucun artefact -anomalies présentes sur le tracé, mais ne provenant pas du cœur- n'est présent). Une vérification de la calibration du signal ECG, du déroulement du papier, de la date et de l'identification du patient doit également être faite. Le personnel soignant pourra ensuite faire le point sur la situation du patient (symptômes, raisons de la consultation, âge, sexe, pathologies, traitements…). Ces informations sont nécessaires pour comprendre l'état de santé du patient, mais il faut veiller à ce qu'elles ne biaisent pas l'interprétation du tracé. Après cela, le tracé peut être lu de haut en bas puis de gauche à droite, en commençant par les dérivations frontales, les dérivations précordiales et en terminant par le tracé d'une ou plusieurs dérivations. Les éléments à analyser sont les suivants :

#### **L'onde « p »**

C'est l'onde de de- dépolarisation des oreillettes. Elle représente l'imputions electric qui nait dans le nœud auriculaire (ou sinusal) qui traverses les contractions de l'oreillette permet de passage du sang des oreillettes aux ventricules a travers les poursuit son chemin jusqu'au nœud auriculo-ventriculaire

#### **L'espace « PR » ou bien « QR »**

L'intervalle PQ correspondant au temps de conduction auriculo-ventriculaire c'est des oreillettes aux ventriculaire cette petite pause permet au sang de traverser les valves vers les ventriculaire.

#### **Le complexe ORS**

Cela correspond a la contraction des ventricules et donc a la dépolarisation des ventricules. L'impulsion électrique parcourt les deux ventricules a travers le faisceau de His et ses branche et entraine la contraction des ventricules.

#### **Signant « ST »**

Le segment ST correspond au début de la repolarisation des ventricules.

#### **L'onde « T »**

C'est l'onde de repolarisation des ventricules. Les myocytes ventriculaire « se relâchent » et se rechargent afin de pouvoir se dépolariser de nouveau ,Chaque ondes est exprimes dans la fégure(1.4) [2].

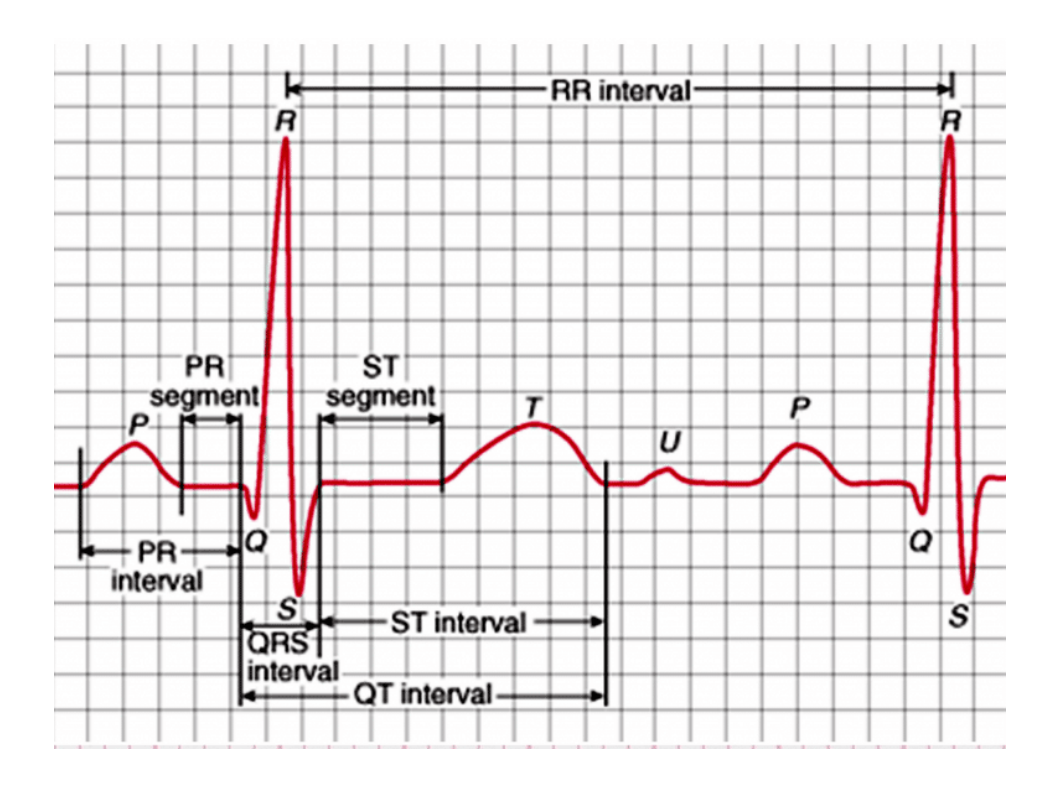

*Figure 1.4.* Les ondes d'une trace d'd l'électrocardiogramme [5]

## <span id="page-18-0"></span>**1.4 Electrocardiogramme maternel**

#### <span id="page-18-1"></span>**1.4.1 La physiologie Cardiovasculaire de l'électrocardiogramme maternel**

Le système cardiovasculaire maternel est essentiel pour la croissance et le développement du fœtus pendant la grossesse. Le cœur de la mère est responsable de pomper le sang riche en oxygène et en nutriments vers le placenta, où le fœtus peut le récupérer pour sa croissance et son développement. Le système cardiovasculaire maternel subit également des changements physiologiques importants pendant la grossesse pour répondre aux besoins accrus du fœtus et de la mère, montré dans la fégure (1.5)l'anatomie des couches maternel [6].

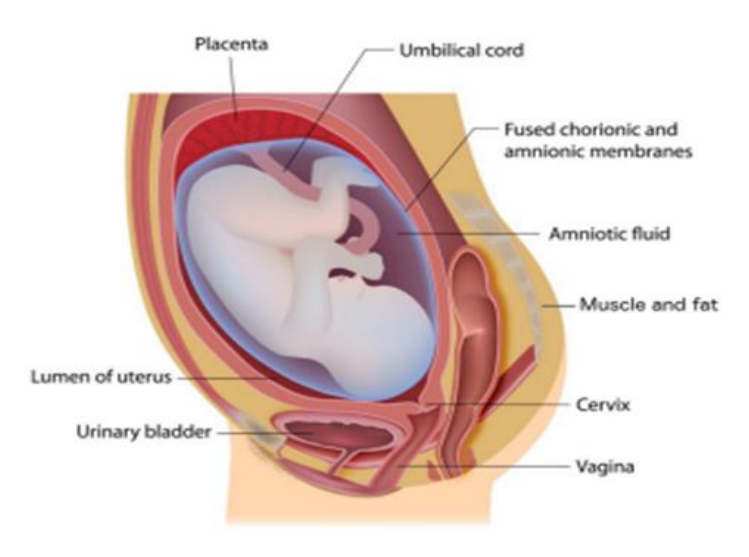

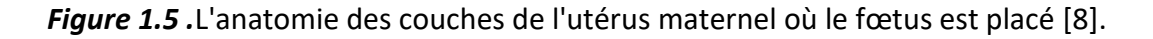

## <span id="page-19-0"></span>**1.5 électrocardiogramme fœtal**

## <span id="page-19-1"></span>**1.5.1 définition de l'ECGF**

L'électrocardiogramme (ECG) fœtal est une technique d'enregistrement de l'activité électrique du cœur d'un fœtus en développement. Cette méthode utilise des électrodes placées sur le ventre de la mère pour enregistrer les impulsions électriques générées par le cœur du fœtus. L'ECG fœtal peut être utilisé pour détecter les anomalies cardiaques chez le fœtus, telles que des battements de cœur anormaux ou une fréquence cardiaque irrégulière. Il peut également être utilisé pour surveiller la santé cardiaque du fœtus pendant la grossesse, notamment en cas de risque élevé de complications.

Cependant, il est important de noter que l'ECG fœtal ne peut pas fournir une image complète de la santé du fœtus, et doit être utilisé en conjonction avec d'autres techniques de surveillance, telles que l'échographie et le monitoring cardiaque continu [9].

## <span id="page-19-2"></span>**1.5.2 L'extraction de l'ECG fœtal**

L'extraction de l'ECG fœtal est un processus qui consiste à extraire les signaux électriques du cœur du fœtus à partir de l'enregistrement électrique de la mère. Cette tâche est généralement réalisée à l'aide d'un dispositif appelé moniteur fœtal, qui est un dispositif médical utilisé pour surveiller le rythme cardiaque fœtal pendant la grossesse. Le moniteur fœtal utilise deux types de capteurs pour détecter l'activité cardiaque du fœtus : un capteur ultrasonique et un capteur de pression. Le capteur ultrasonique utilise des ondes sonores pour détecter les mouvements du cœur fœtal, tandis que le capteur de pression détecte les fluctuations de la pression causées par les contractions utérines. Les signaux électriques du cœur fœtal sont extraits à partir des enregistrements de ces capteurs à l'aide de techniques de traitement du signal numérique. Ces techniques peuvent inclure la filtration, l'amplification, la détection de complexes QRS, la suppression du bruit et la séparation des signaux de la mère et du fœtus. Une fois que les signaux électriques du cœur fœtal ont été extraits, ils peuvent être utilisés pour surveiller le rythme cardiaque fœtal et évaluer la santé cardiaque du fœtus. Des anomalies dans le rythme cardiaque fœtal peuvent indiquer des problèmes de santé fœtale et peuvent nécessiter une intervention médicale immédiate ,ceci est présente dans la figure (1.6).[10]

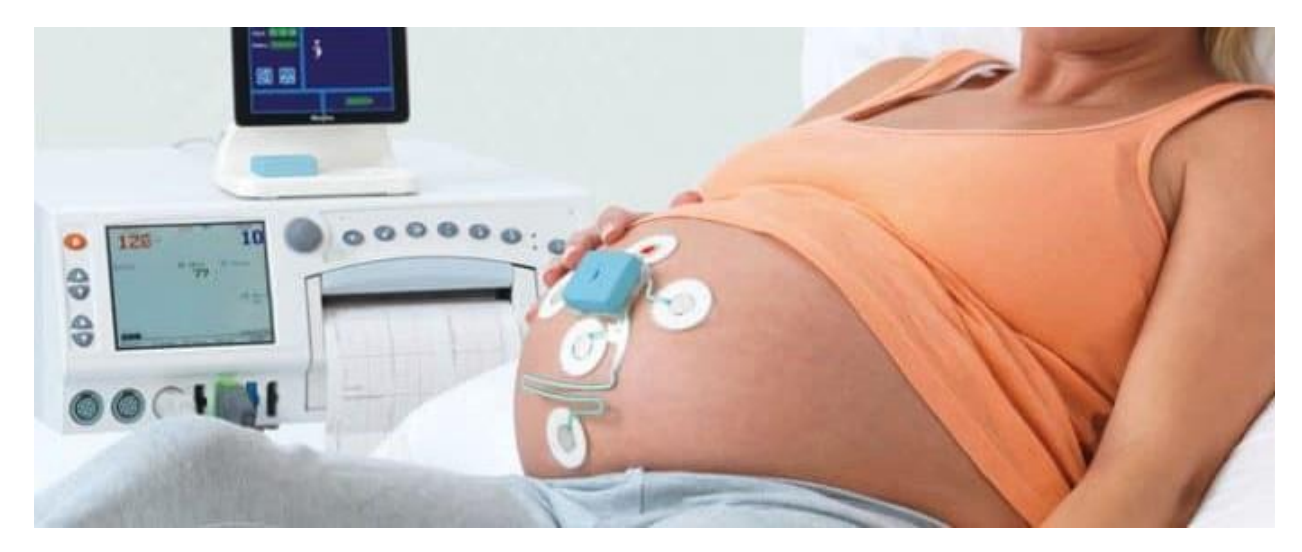

*Figure 1.6.* Une femme enceinte lors d'une session d'enregistrement de données [11]*.*

## **1.6 Conclusion.**

Ce travail constitue donc une contribution à l'amélioration des techniques de séparation du signal ECG fœtal et offre un potentiel considérable pour l'avancement des applications médicales dans le domaine de la surveillance prénatale.

## <span id="page-21-1"></span><span id="page-21-0"></span>**2.1 Introduction**

Le prétraitement du signal ECG fait référence a l'application de diverses technique de traitement du signal pour améliorer et nettoyer le signal ECG brut avent qu'il ne soit analyse. L'objective principale du prétraitement du signal ECG est d'éliminer tout bruit et artefact susceptible d'interférer avec les caractéristiques importantes telle que les complexes « QRS », les onde « P » et les ondes « T ».

## <span id="page-21-2"></span>**2.2 Prétraitement du signal ECG**

## <span id="page-21-3"></span>**2.2.1 prétraitement (filtrage)**

Pour le prétraitement nous avons utilisé les filtres « passe bas » et « passe haut »

#### *a. le filtre passe-bas*

Un filtre passe-bas est un type de filtre qui laisse passer les basses fréquences d'un signal et atténue les hautes fréquences. Il est conçu pour réduire ou éliminer les composantes à haute fréquence d'un signal, laissant ainsi les composantes à basse fréquence relativement intactes [12].

En mathématique d'un filtre passe-bas peut être décrite en termes de fonction de transfert, qui représente la relation entre et la sortie du filtre. La fonction de transfert d'un filtre passebas est généralement caractérisée par une réponse en fréquence décroissante à mesure que la fréquence augmente [13].

L'équation générale d'un filtre passe-bas du premier ordre exprimée comme suit :

$$
y(n) = a * y(n-1) + b * x(n)
$$
 (2.1)

D'où :

 $\checkmark$  y(n) est la sortie du filtre passe-bas à l'instant n.

- $\checkmark$  y(n-1) est la sortie du filtre passe-bas à l'instant précédent.
- $\checkmark$  x(n) est l'entrée du filtre passe-bas à l'instant n.
- **« a »** est le coefficient de rétroaction (feedback) qui pondère la sortie précédente.
- **« b »** est le coefficient d'atténuation (feedforward) qui pondère l'entrée actuelle.

L'équation générale d'un filtre passe-bas du deuxième ordre exprimée sous la forme d'une équation aux différences récurrentes (IIR) comme suit :

$$
y(n) = b0 * x(n) + b1 * x(n-1) + b2 * x(n-2) - a1 * y(n-1) - a2 * y(n-2)
$$
\n(2.2)

D'où :

- $\checkmark$  y[n] est la sortie du filtre passe-bas à l'instant n.
- $\checkmark$  x[n] est l'entrée du filtre passe-bas à l'instant n.
- $\checkmark$  x[n-1] et x[n-2] sont les échantillons d'entrée précédents.
- $\checkmark$  y[n-1] et y[n-2] sont les échantillons de sortie précédents.
- « **b0** », « **b1** », « **b2** » sont les coefficients d'atténuation (feedforward) qui pondèrent les échantillons d'entrée.
- $\checkmark$  « a1 », « a2 » sont les coefficients de rétroaction (feedback) qui pondèrent les échantillons de sortie précédents [13].

#### *b. le filtre passe-haut :*

Un filtre passe-haut est un type de filtre qui laisse passer les hautes fréquences d'un signal tout en atténuant les basses fréquences. Il est conçu pour réduire ou éliminer les composantes à basse fréquence d'un signal, en ne laissant passer que les composantes à haute fréquence.

En mathématique d'un filtre passe-haut peut être décrite en termes de fonction de transfert, qui représente la relation entre l'entrée et la sortie du filtre. La fonction de transfert d'un filtre passe-haut est généralement caractérisée par une réponse en fréquence croissante à mesure que la fréquence augmente [14].

L'équation générale d'un filtre passe haut du premier ordre exprimée comme :

$$
y(n) = a * y(n-1) + b * [x(n) - x(n-1) \tag{2.3}
$$

D'où :

- $\checkmark$  y[n] est la sortie du filtre passe-haut à l'instant n.
- $\checkmark$  y[n-1] est la sortie du filtre passe-haut à l'instant précédent.
- $\checkmark$  x[n] est l'entrée du filtre passe-haut à l'instant n.
- $\checkmark$  x[n-1] est l'entrée du filtre passe-haut à l'instant précédent.
- **« a** »est le coefficient de rétroaction (feedback) qui pondère la sortie précédente.
- **« b** » est le coefficient d'atténuation (feedforward) qui pondère la différence entre l'entrée actuelle et l'entrée précédente.

L'équation générale d'un filtre passe-haut du deuxième ordre exprimée sous la forme d'une équation aux différences récurrentes (IIR) comme suit :

$$
y(n) = b0 * x(n) + b1 * x(n-1) + b2 * x(n-2) - a1 * y(n-1) - a2 *
$$
  

$$
y(n-2) (2.4)
$$

D'où :

- $\checkmark$  y(n)est la sortie du filtre passe-haut à l'instant n.
- $\checkmark$  x(n) est l'entrée du filtre passe-haut à l'instant n.
- $\checkmark$  x(n-)] et x(n-2) sont les échantillons d'entrée précédents.
- $\checkmark$  Y(n-1) et y(n-2) sont les échantillons de sortie précédents.
- « **b0** », « **b1** », « **b2** » sont les coefficients d'atténuation (feedforward) qui pondèrent les échantillons d'entrée.
- « **a1** », « **a2** » «sont les coefficients de rétroaction (feedback) qui pondèrent les échantillons de sortie précédents.

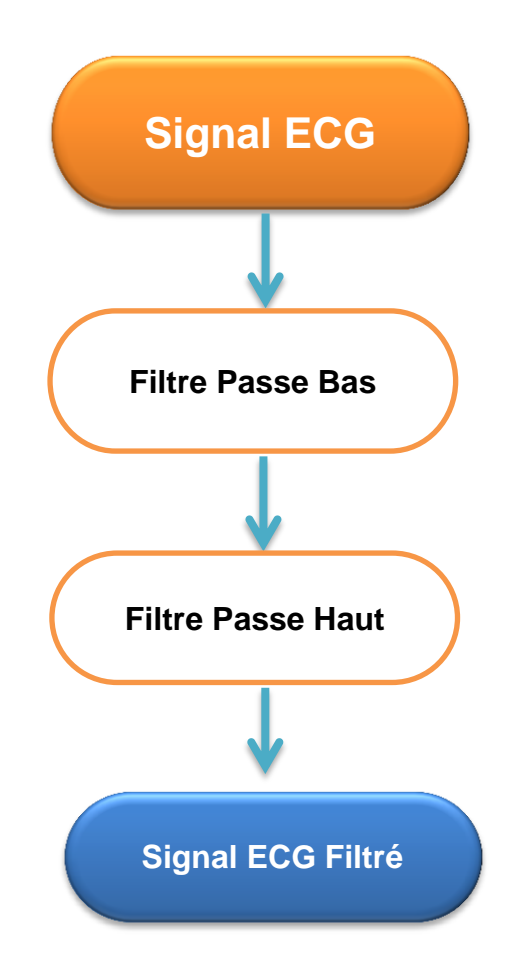

*Figure 2.1*. schéma fonctionnel du prétraitement (filtrage)

## <span id="page-24-0"></span>**2.2.2 Algorithme RLS**

La méthode RLS (Recursive Least Squares) est un algorithme utilisé pour estimer les paramètres d'un modèle de régression linéaire. Il est couramment utilisé dans le domaine du traitement du signal et du filtrage adaptatif. La méthode RLS met à jour les estimations des paramètres de manière récursive, en incorporant de nouvelles données tout en conservant les informations des observations précédentes.

L'algorithme RLS minimise la somme des carrés des erreurs entre les données observées et les prédictions faites par le modèle de régression linéaire.

En mettant à jour itérativement les estimations des paramètres., La figure (2.2) résumé le principe.

l' ECGM représente l'entrée , x(i) représente l'ECGM thoracique et e(ti) défini le signal ECGF. Elle s'adapte aux conditions changeantes et fournit des estimations précises même en présence de bruit et de signaux non stationnaires [15].

On paritaire tous sa dans les équations suivants :

 $p(n + 1) = (1/\gamma) * [p(n) - (p(n) * x(n) * x(n)' * p(n)) / (\gamma + x(n)' * p(n) * x(n))]$  (2.5) Tel que :

- $\checkmark$  p(n+1) est la matrice d'estimation de la covariance a l'instant n+1.
	- $\checkmark$  p(n) est la matrice d'estimation de la covariance à l'instant n.
	- $\checkmark$  x(n) est le vecteur d'entrée à l'instant n.
	- $\checkmark$  x(n)' est la transposée du vecteur d'entrée à l'instant n.
	- $\checkmark$   $\gamma$  (lambda) est le paramètre d'oubli.

$$
w(n + 1) = w(n) + p(n + 1) * x(n) * e(n)
$$
 (2.6)

tel que :

- $\checkmark$  w(n+1) est le vecteur de poids de filtre adaptatif a l'instant n+1.
- $\checkmark$  w(n) est le vecteur de poids du filtre adaptatif à l'instant n.
- $\checkmark$  p(n+1) est la matrice d'estimation de la covariance a l'instant n+1.
- $\checkmark$  x(n) est le vecteur d'entrée à l'instant n.
- $\checkmark$  e(n) est l'erreur d'estimation à l' instant n.

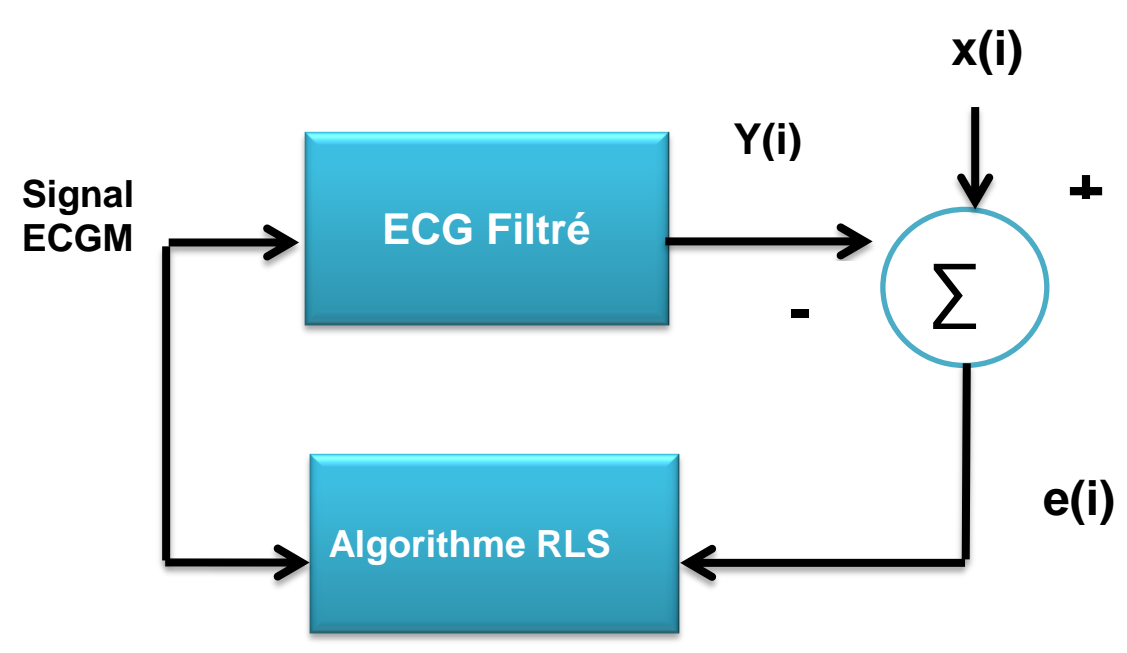

*Figure 2.2.* schéma bloc de l'algorithme RLS [16]

#### <span id="page-26-0"></span>**2.2.3 Algorithme NLMS**

La méthode des moindres carrés normalisés (Recursive Least Squares ou NLMS en anglais) est un algorithme populaire de filtrage adaptatif utilisé pour l'identification de systèmes et le traitement de signaux. Il s'agit d'une variante de l'algorithme des moindres carrés (Least Mean Squares ou LMS), mais avec un facteur de normalisation appliqué à l'étape de mise à jour. L'algorithme NLMS offre une convergence plus rapide et une meilleure stabilité par rapport à l'algorithme LMS standard [17].

Dans l'algorithme NLMS, les mises à jour des paramètres sont mises à l'échelle par un facteur inversement proportionnel à la norme du vecteur d'entrée. Cette normalisation permet de maintenir une taille de pas constante, réduisant ainsi la sensibilité aux variations de la puissance du signal d'entrée. la figure 2.2 résumé tous sa tel que l'entre c'est ECGM maternel, x(i) c'est l'ECG thoracique et e(ti) c'est le signal ECGF fœtal.

La taille de pas normalisée permet à l'algorithme de s'adapter plus rapidement aux changements du système et offre de meilleures performances dans des environnements non stationnaires **[17].**

$$
w(n + 1) = w(n) + mu * x(n) * e(n) / ||x(n)||^2 + \varepsilon)
$$
 (2.7)

Tel que :

- $\checkmark$  w(n+1) est le vecteur de poids de filtre adaptatif a l'instant n+1.
- $\checkmark$  w(n) est le vecteur de poids du filtre adaptatif à l'instant n.
- $\checkmark$  x(n) est le vecteur d'entrée à l'instant n.
- $\checkmark$  ||x(n)||^2 le norme ou carrée du vecteur d'entrée a l'instant n.
- $\checkmark$   $\varepsilon$  (epsilon) le terme de la division par zéro.

la figure 2.3 représenté le schéma bloc de l'algorithme RLS, talque l'entré de ECG Feltre et de l'algorithme NLMS est ECGA électrocardiogramme abdominal, et le X(i) représente Signal thoracique .a la fin le signal de sorti e(i) représenté ECG fœtal.

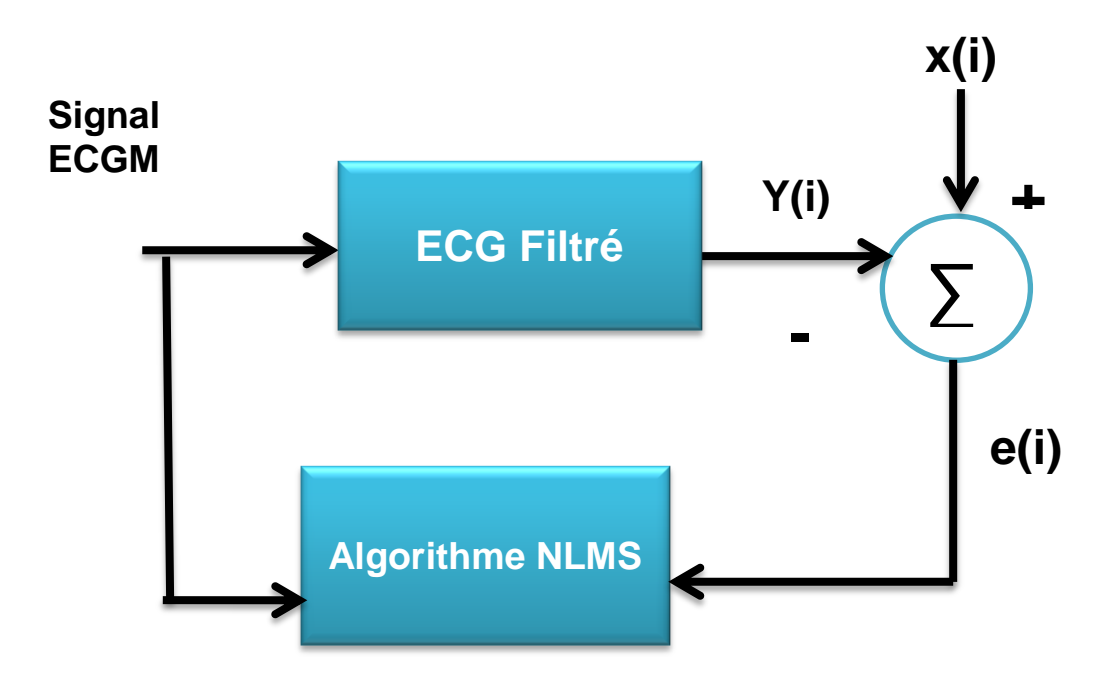

**Figure 2.3.** schéma bloc du l'algorithme NLMS [18]

## <span id="page-27-0"></span>**2.3 Evaluation des résultats**

Le coefficient de corrélation est une mesure statistique utilisée pour évaluer la relation linéaire entre deux variables. Dans le contexte des algorithmes NLMS (Normalized Least Mean Squares) et RLS (Recursive Least Squares) utilisés pour la comparaison, le coefficient de corrélation est souvent utilisé comme référence pour estimer la similarité entre deux signaux. on calcule généralement le coefficient de corrélation entre les deux signaux. Le coefficient de corrélation varie de -1 à 1, où une valeur proche de 1 indique une corrélation positive forte, une valeur proche de -1 indique une corrélation négative forte, et une valeur proche de 0 indique une corrélation faible ou nulle.

En résumé, le coefficient de corrélation est utilisé comme une mesure de référence pour évaluer la similarité entre deux signaux dans les méthodes NLMS et RLS. En utilisant cette mesure, les algorithmes adaptatifs peuvent ajuster les coefficients des filtres pour minimiser l'erreur entre les signaux, améliorant ainsi la qualité de la réponse du filtre adaptatif [19].

#### <span id="page-28-0"></span>**2.4 Conclusion**

En conclusion, le chapitre a mis en évidence différentes méthodes de prétraitement pour l'analyse des signaux ECG. Le filtre passe bas et le filtre passe haut offre une détection fiable fournit un filtrage adaptatif pour la réduction du bruit, et NLMS offre des capacités de filtrage adaptatif. Le choix de la méthode de prétraitement dépend des objectifs spécifiques de l'analyse ECG, des caractéristiques du signal et du bruit, et des exigences de calcul. La combinaison de ces techniques peut améliorer considérablement l'exactitude et la fiabilité de l'analyse des signaux ECG, ce qui contribue au diagnostic et à la surveillance des affections cardiovasculaires.

#### <span id="page-29-1"></span><span id="page-29-0"></span>**3.1 Introduction**

Dans ce chapitre, nous utilisons les filtres passe bas et passe haut successivement pour faire le prétraitement des signaux : ECG synthétiques et réels Abdominal, par la suite, les algorithmes NLMS et RLS adopté pour faire le séparation des signaux fœtal a partire des signaux abdominaux, les résultats obtenus après la simulation sera discuté dans ce chapitre

#### <span id="page-29-2"></span>**3.2 Base des données**

Nous utilisons les deux basse des données suivantes ensemble de données Physionet pour les signaux synthétiques et ensembles des données DaISy pour les signaux réels

La base de données PhysioNet est une ressource en ligne qui fournit un large éventail de données physiologiques et médicales. Elle a été développée et maintenue par le laboratoire de recherche en physiologie biomédicale et en ingénierie du signal de l'Université du Texas à Austin, elle est largement utilisée dans le domaine de la recherche médicale et biomédicale, ainsi que dans le développement d'algorithmes et de méthodes de traitement de signal pour l'analyse et la détection de conditions médicales. Elle constitue une ressource précieuse pour la communauté scientifique et permet l'échange et la collaboration autour des données physiologiques [18].

La base de données DaISy (Database for Intelligent Systems) est une base de données conçue spécifiquement pour les systèmes intelligents et l'apprentissage automatique. Elle a été développée dans le but de fournir un ensemble de données diversifié et annoté pour permettre l'entraînement, la validation et l'évaluation de modèles d'intelligence artificielle, elle contenir différents types de données, tels que des images, des vidéos, des enregistrements audio, des textes ou des données structurées. Ces données sont collectées, organisées et préparées de manière à être utilisées dans des tâches d'apprentissage automatique, telles que la classification, la détection d'objets, la reconnaissance vocale ou la traduction automatique [19].

#### <span id="page-30-0"></span>**3.3 Résultats et simulations**

#### <span id="page-30-1"></span>**3.3.1 Génération des signaux**

#### *a. Signaux synthétiques*

Nous utilisons de signaux synthétiques disponibles dans la basse des donnes

#### **« Physionet** ».et des signaux sous MATLAB

Nous utilisons les signaux « sub01 snr00dB l1 c0 mecgm», « sub01 snr00dB l1 c0 fecg1m» et « sub01 snr00dB l1 c0 noise1»pour le 1<sup>er</sup> signal synthétique, et pour le  $2^{eme}$  signal synthétique nous utilisons « sub01\_snr00dB\_l1\_c2\_mecgm », « sub01\_snr00dB\_l1\_c2\_mecgm » et « sub01\_snr00dB\_l1\_c2\_mecgm »

- **±** Les figure 3.1, figure 3.2 et figure 3.3 représententés respectivement, des signaux synthétiques crées sous Matlab, des signaux thoraciques, signaux références fœtaux et des signaux abdominaux-
- Les fréquences utilisées pour chaque signal sont respectivement FS1=4000Hz, FS2=3780Hz et FS3=3510Hz.pour les battements : la mère 80 bms et le fœtal 131bms.
- $\downarrow$  Les figures 3.4et figure 3.5 représentés respectivement les signaux synthétiques 1et 2.

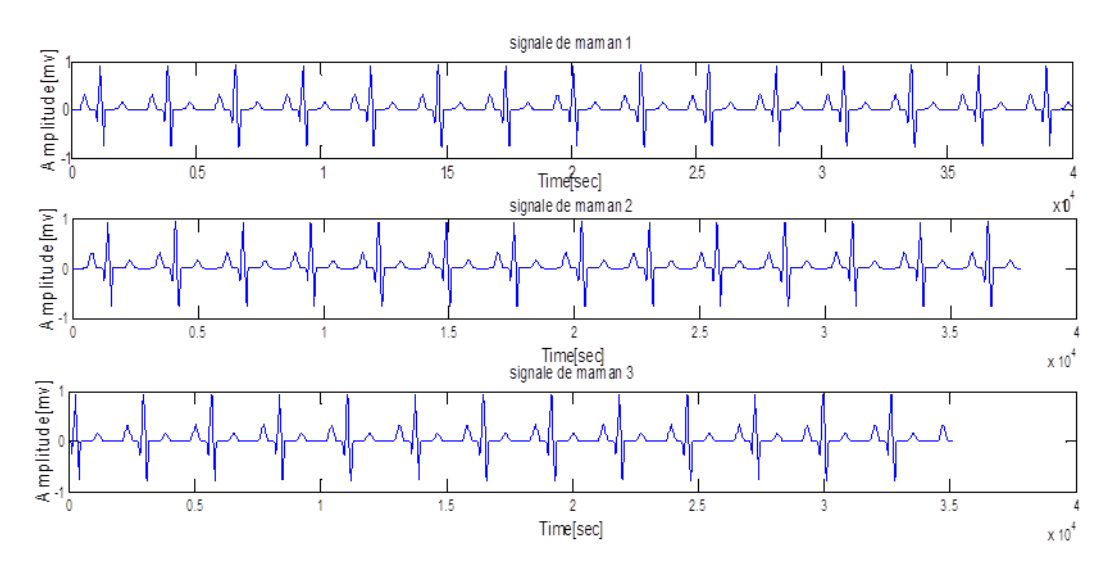

*Figure3.1* les signaux thoraciques

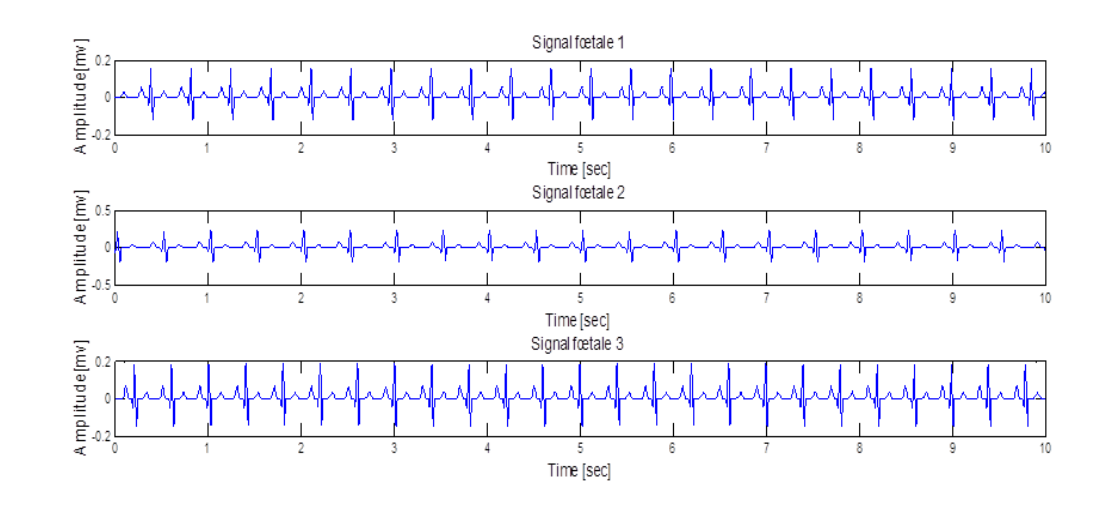

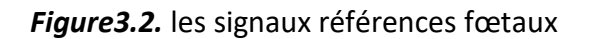

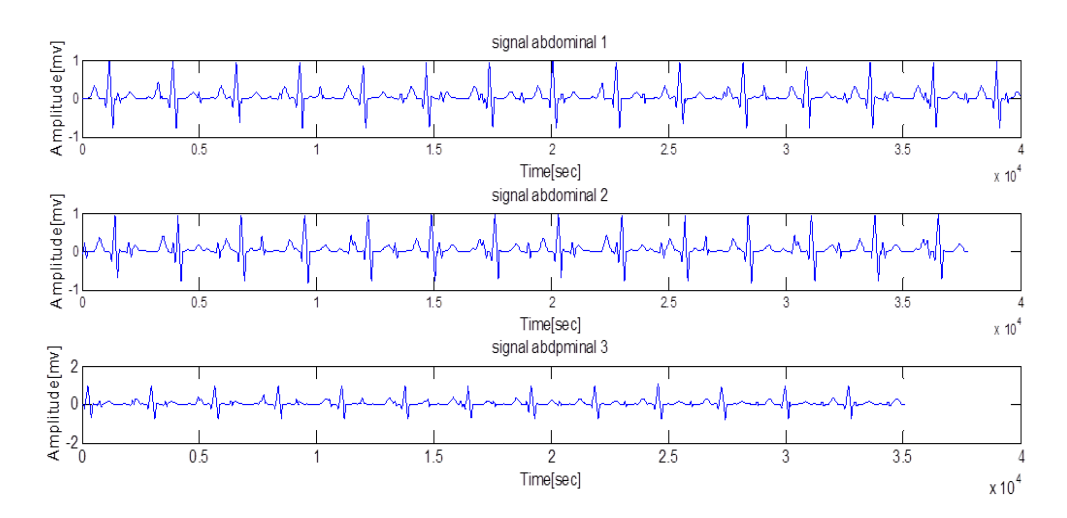

*Figure3.3.*signaux abdominaux

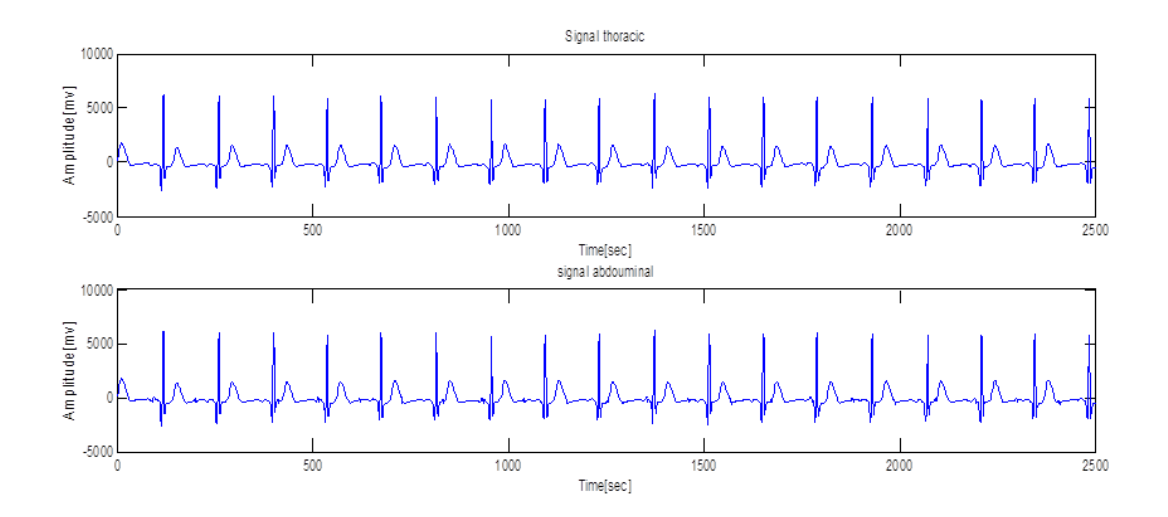

*Figure3.4.* signaux synthitiques 1abdominal et thoracique

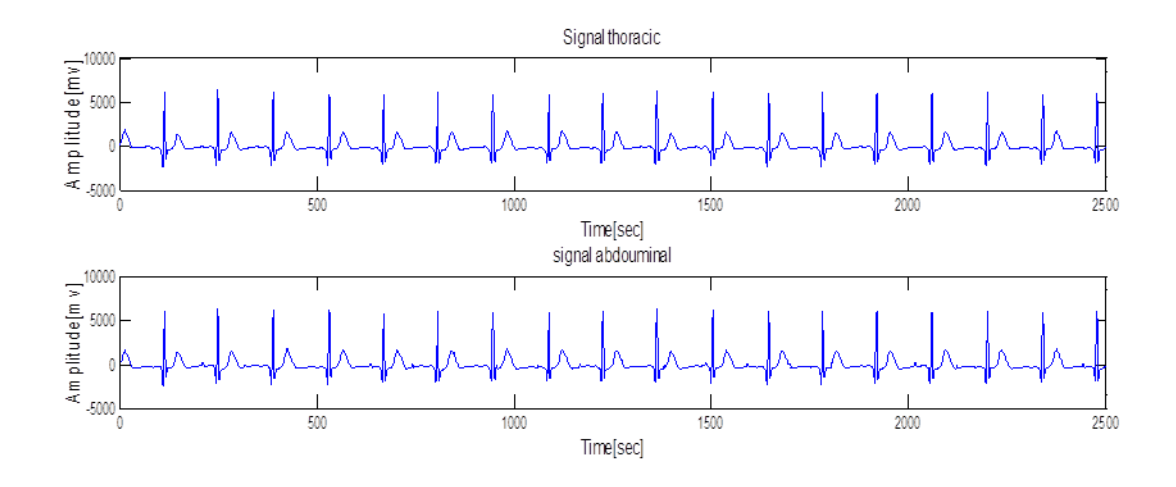

*Figure3.5.* signaux synthétiques 2 abdominal et thoracique

#### *b. Signaux réels*

Nous choisissons des signaux réel disponibles dans la basse des donnes **« DaISY** ».il existe 8signaus de2a 6 des signaux abdominal, et de 7 a 9 des signaux thoraciques .nous choisissons le signal abdominal 2 avec le thoracique 9 pour le 1<sup>er</sup>, pour le 2<sup>ème</sup> signal réel, nous choisissons l'abdominal 3 avec le thoracique 8 signal avec FS=250Hz

.Dans la figure 3.6 nous plot le  $1<sup>er</sup>$  signal real, et dans la figure 3.7 nous plot le  $2<sup>eme</sup>$ signal réel

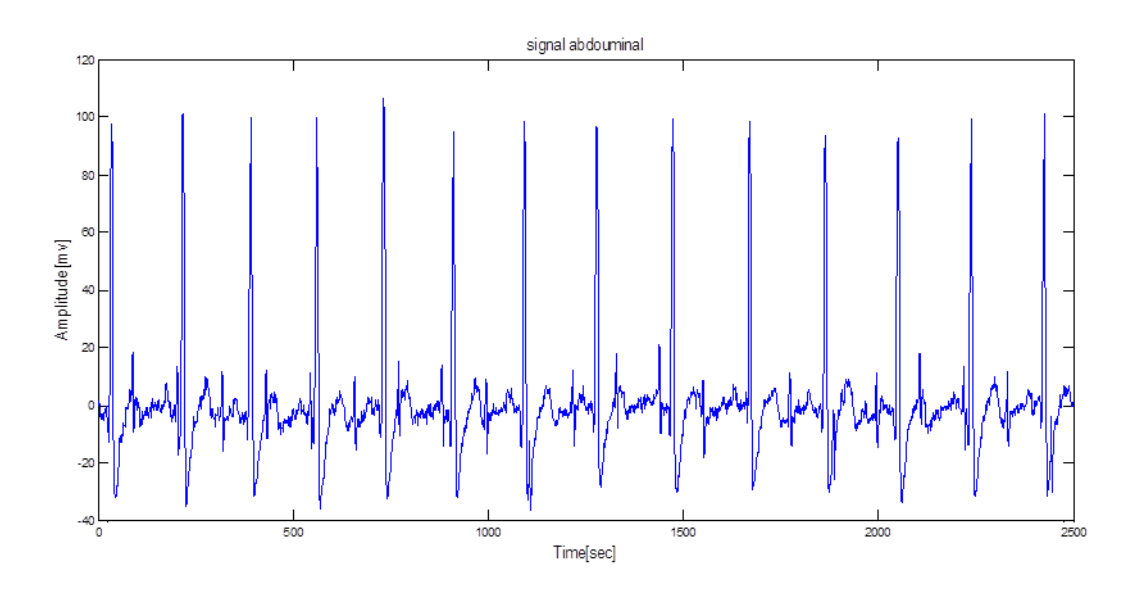

*Figure3.6 .*signal abdominal réel 1

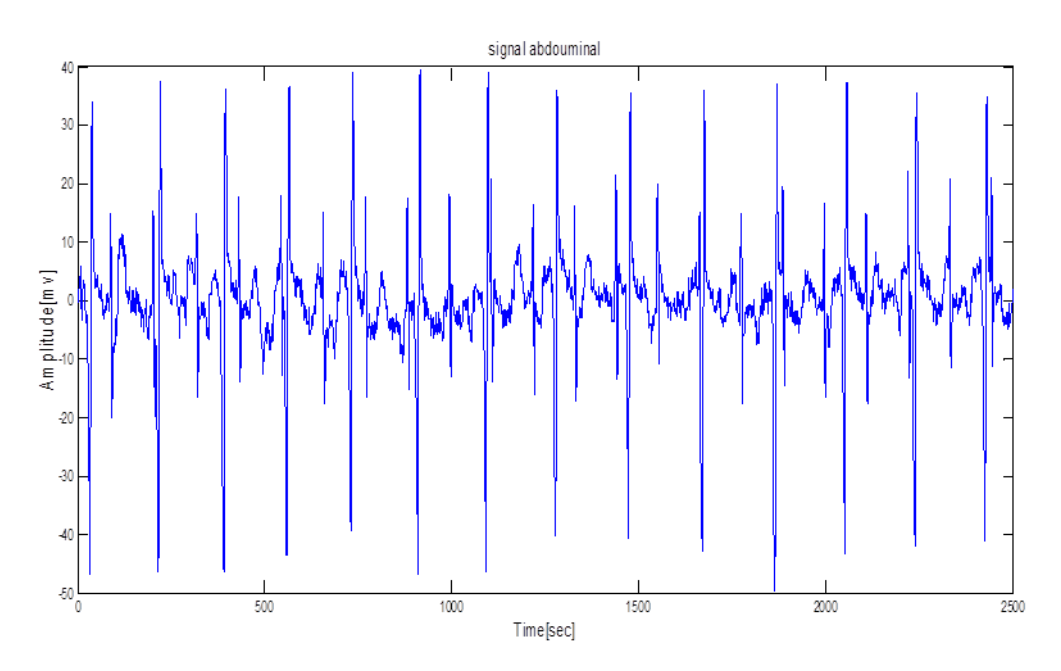

*Figure3.7.*signal abdominal réel 2

## <span id="page-34-0"></span>**3.3.2 Prétraitement des signaux**

Nous avons utilisés dans le prétraitement des signaux les filtre passe bas et passe haut a la suit.

#### *a. Signaux synthétiques*

La figure 3.8 représente le prétraitement des signaux abdominaux crées sous Matlab, les figure 3.9 et figure 3.10 représentent le prétraitement des signaux abdominaux synthétiques respectivement 1et 2.

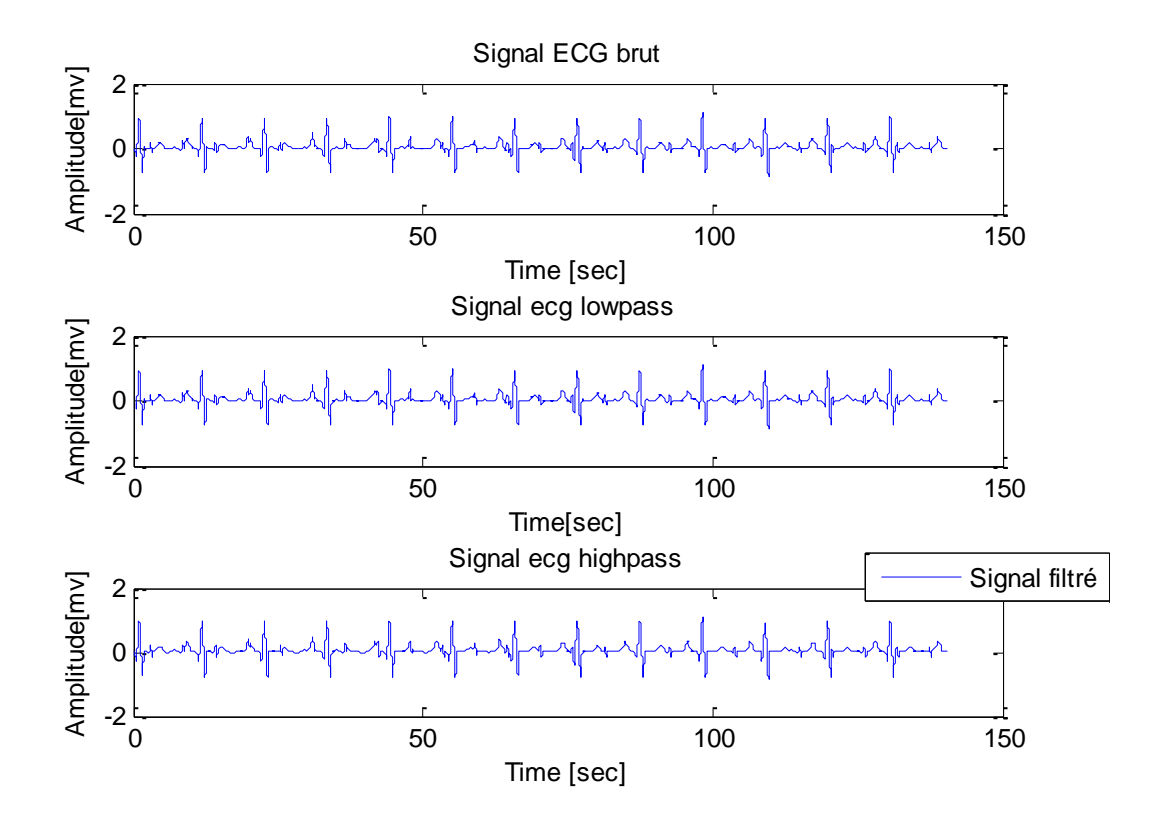

*Figure3.8.* prétraitement du signal abdominal sous Matlab1

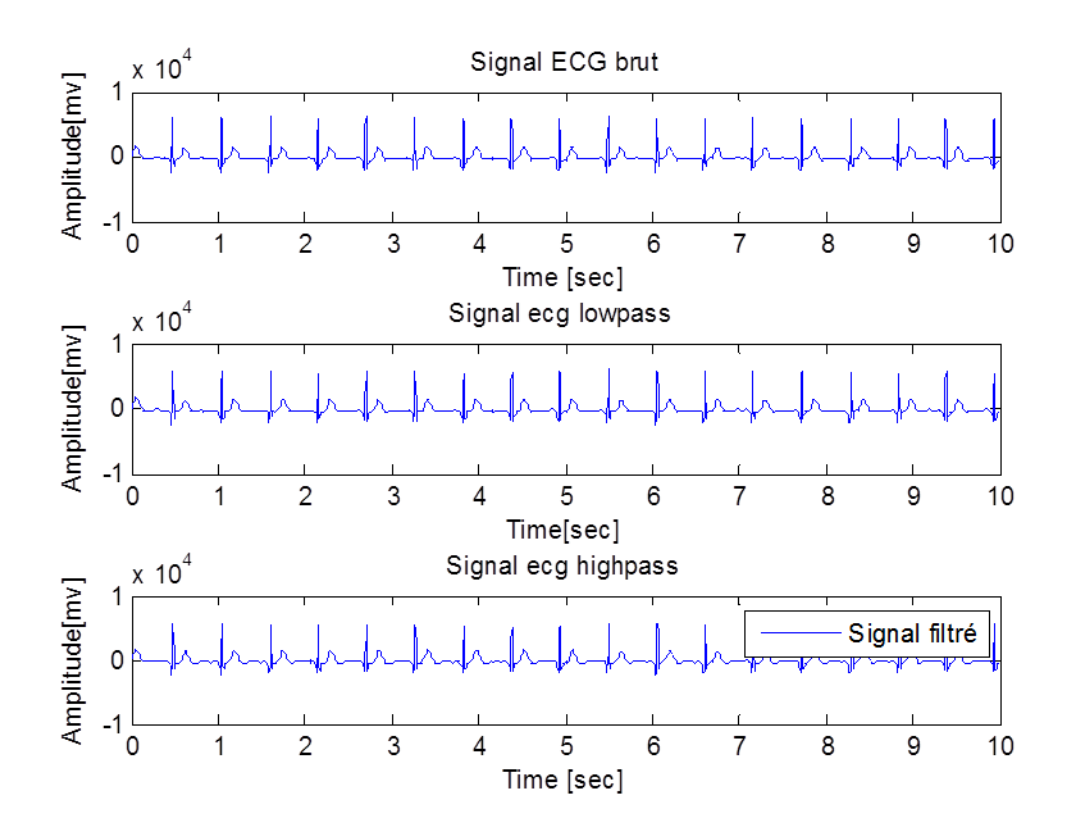

*Figure3.9.*prétraitement du signal synthétique 1

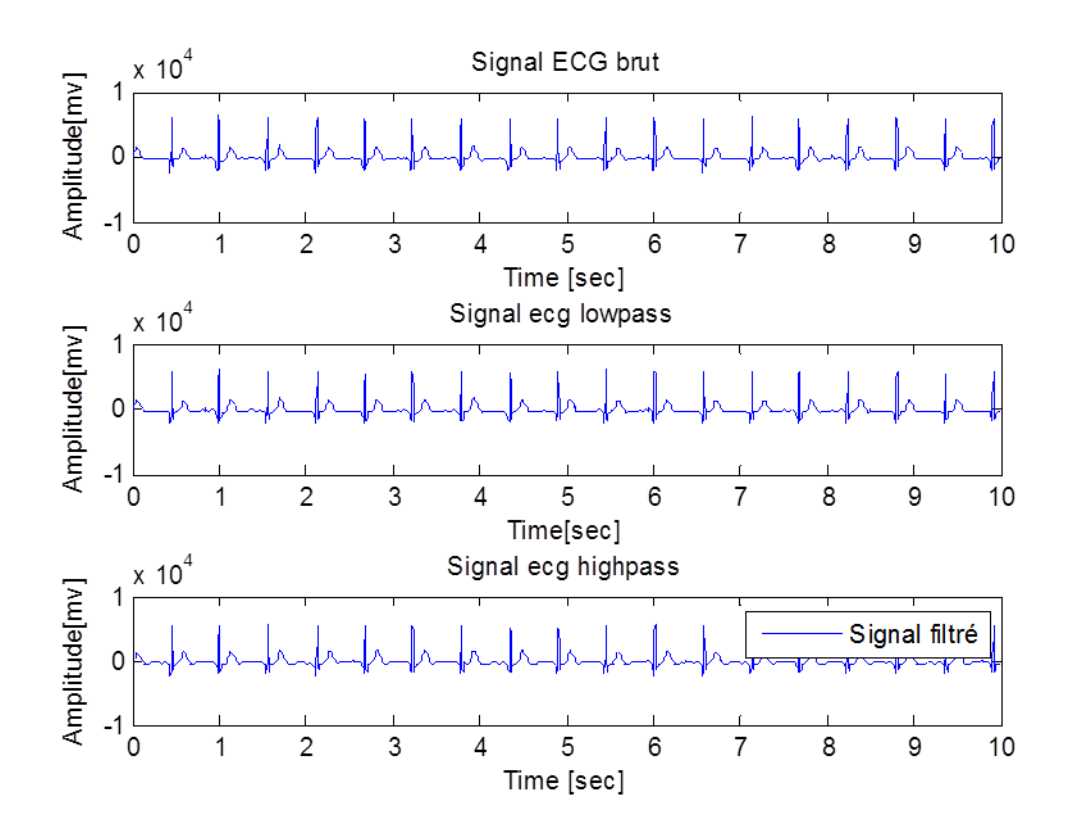

*Figure3.10.*prétraitement du signal synthétique 2

A l'œil nu nous s'aperçoit que le prétraitement des signaux synthétiques ou bien quels crées sous matlab ou bien les signaux qui nous prônons aux **physionet** donnes des bonnes résultats.

#### *b. Signaux réels*

Les figure 3.11 et figure 3.12 représentés le prétraitement des signaux abdominaux réels respectivement 1et 2.

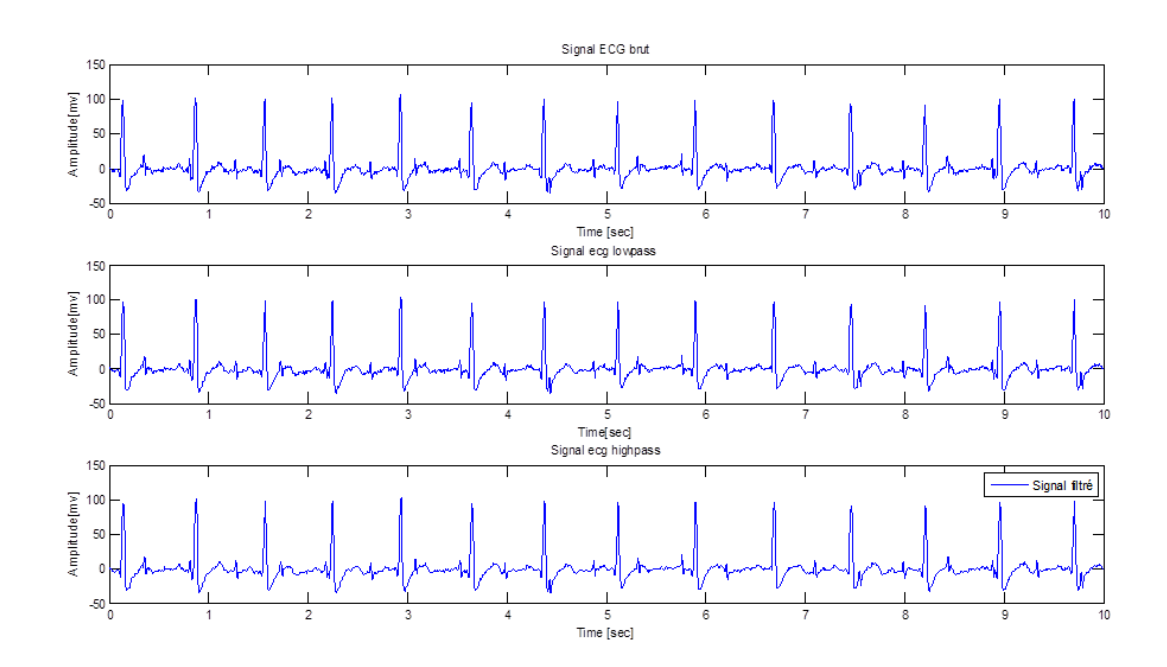

*Figure3.11.* prétraitement du signal abdominal réel1

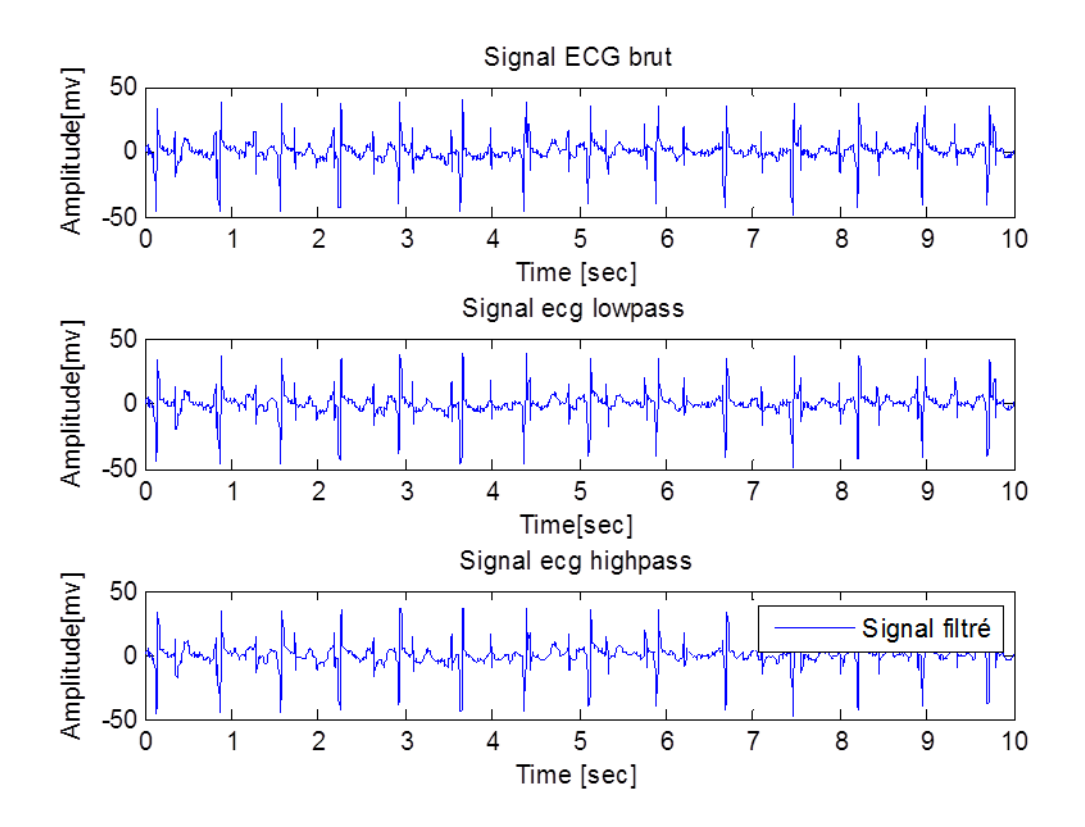

*Figure3.12.*prétraitement du signal abdominal réel2

 $\downarrow$  A l'œil nu nous s'aperçoit que les signaux Le prétraitements par les filtre passe-bas et filtre passe-haut donnes des bonnes résultats pour tous les signaux réels 1et 2.

## <span id="page-37-0"></span>**3.3.3 La séparation des signaux fœtaux**

Pour nous réparons le signal fœtal à partir l'abdominal nous utilisons les algorithmes NLMS et RLS an suit on fait la différence entre les résultats obtenu sous Matlab.

#### *a. Les synthétiques*

Pour les figure 3.13 et 3.14, représentent la séparation du signal fœtal à partir du signal abdominal synthétiques 1et 2 respectivement on utilise l'algorithme NLMS.et pour les figure 3.15 et 3.16, représentent aussi la séparation du signal fœtal à partir du signal abdominal synthétiques 1et 2 respectivement on utilise l'algorithme RLS.

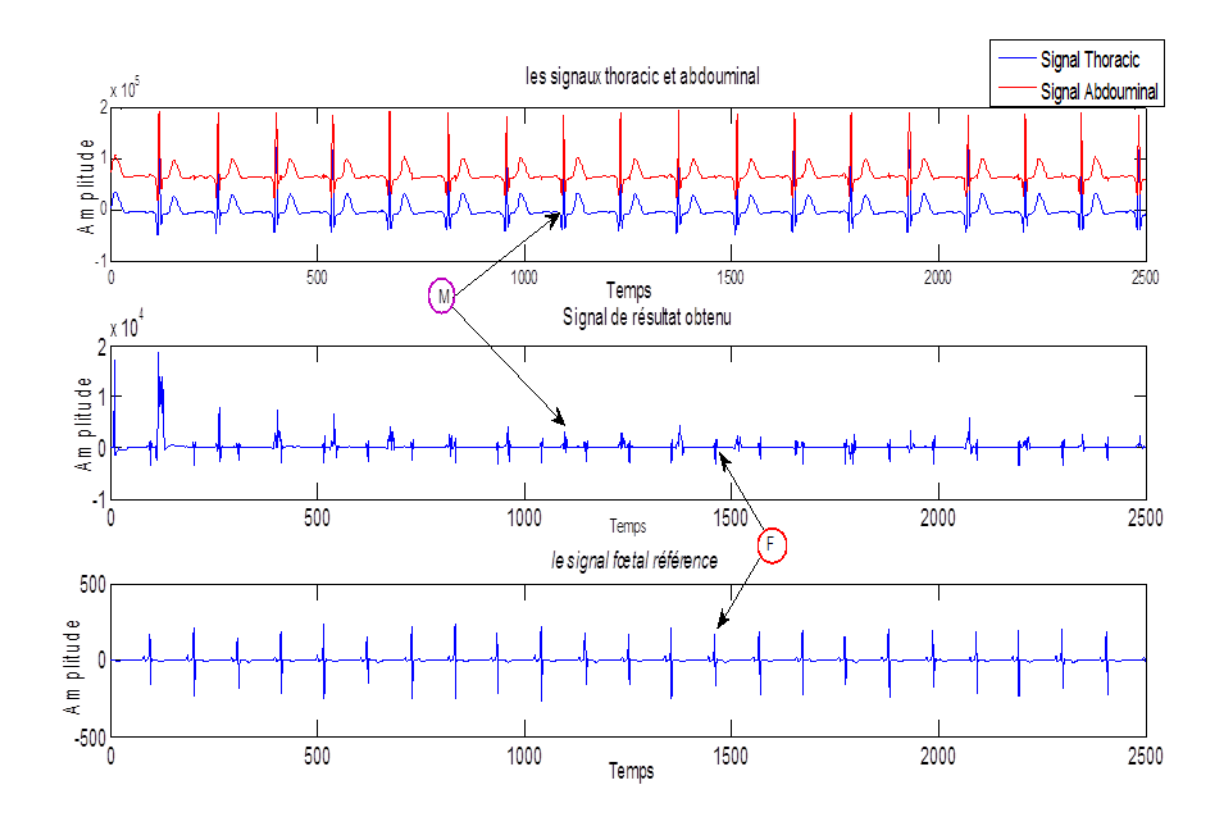

*Figure3.13 .* le signal synthétique fœtal 1séparé par NLMS

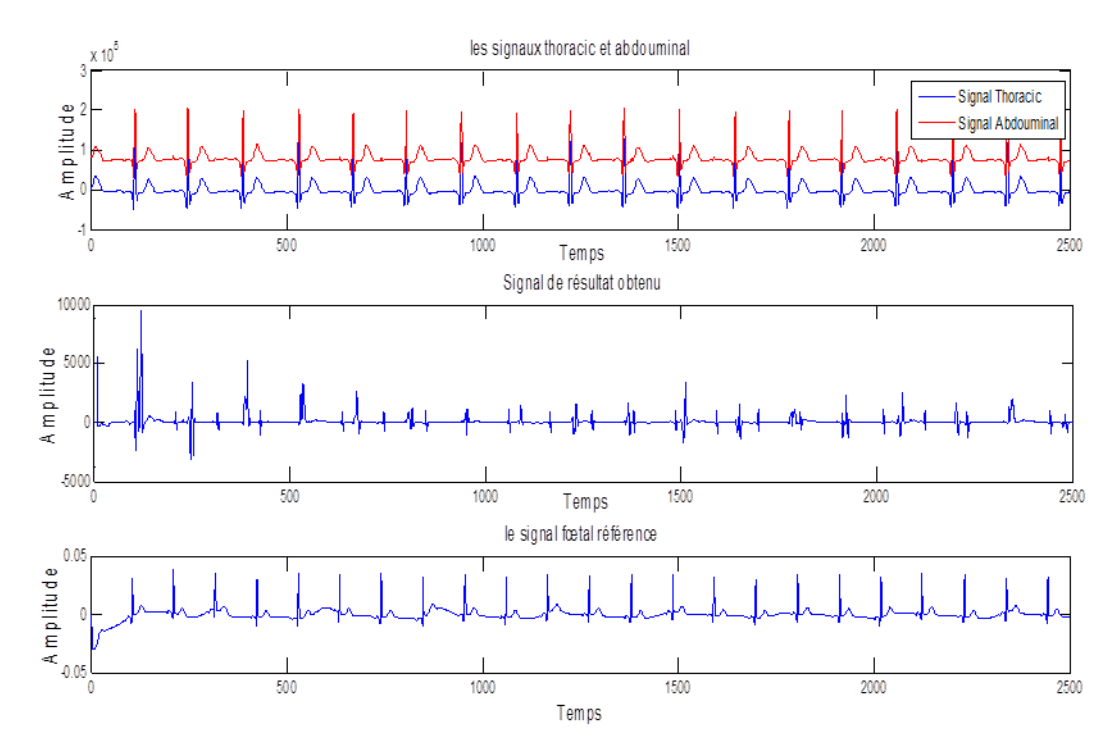

*Figure3.14.*signal synthétique fœtal 2 séparé par NLMS

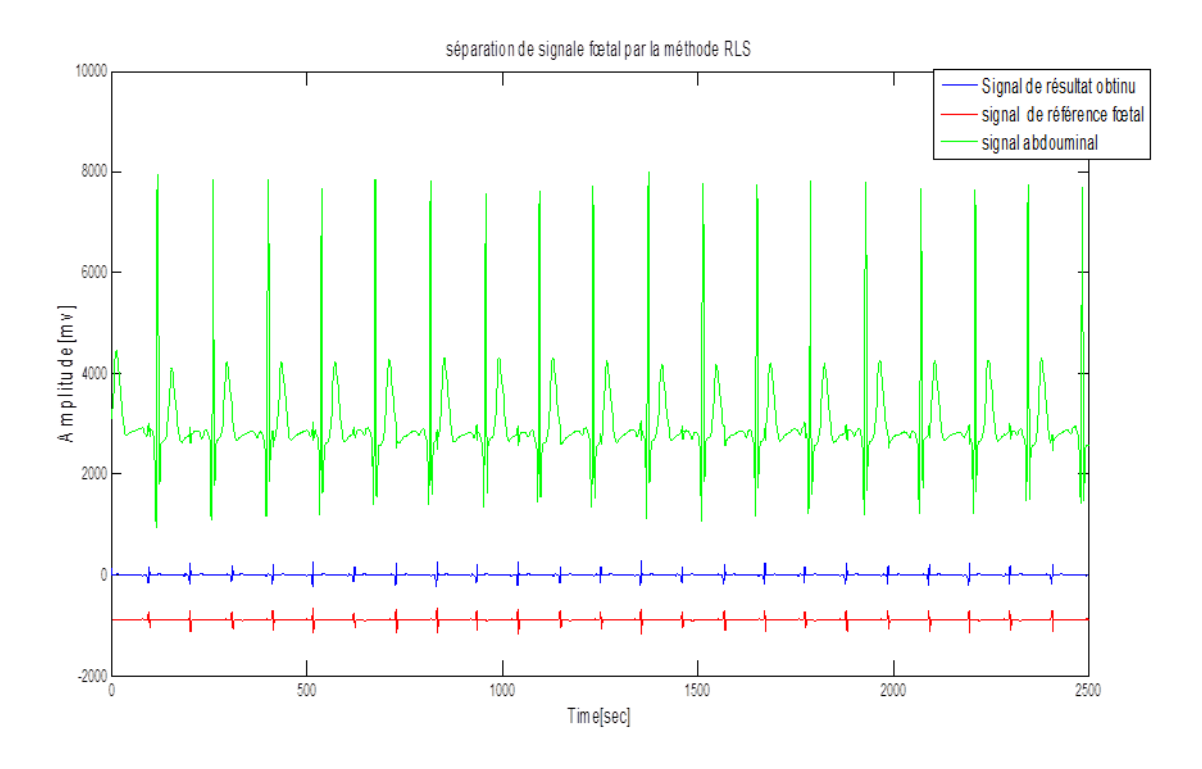

*Figure3.15 .* signal synthétique fœtal 1 séparé par RLS

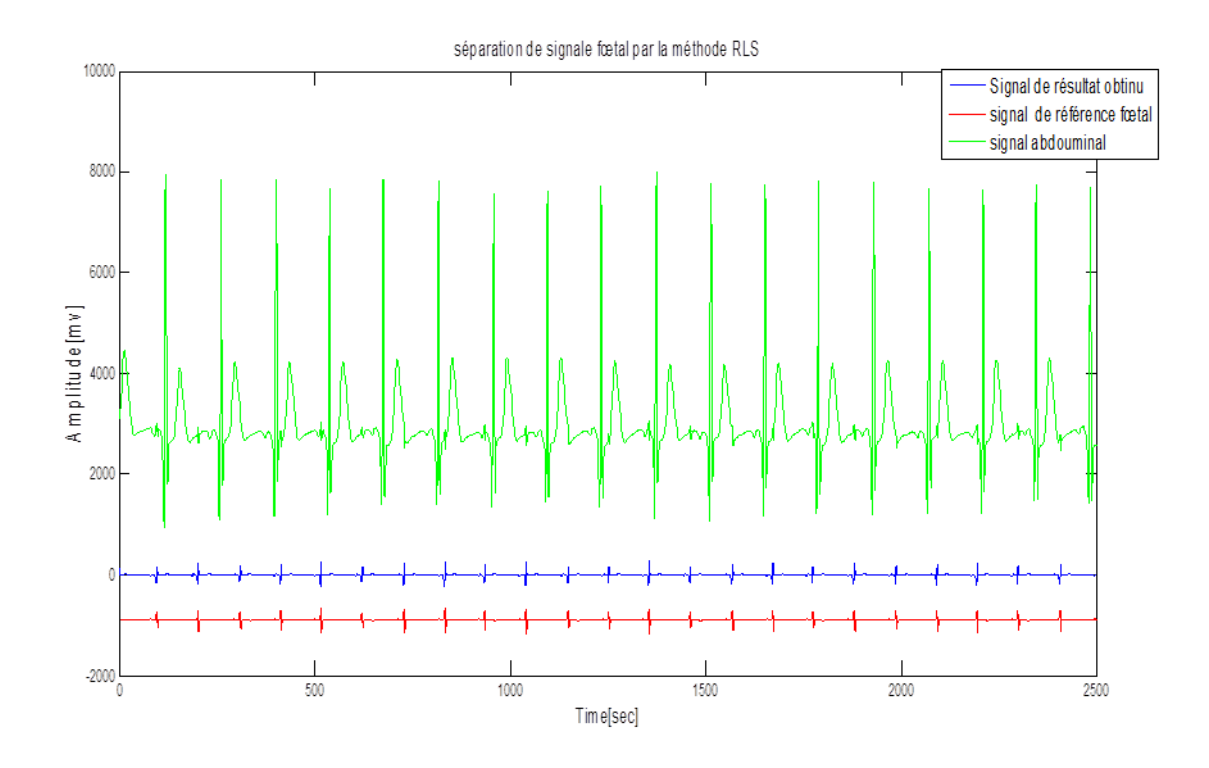

*Figure3.16 .*signal synthétique fœtal 2 séparé par RLS

- Le « **F »** dans figure 3.13 et 3.14 c'est a dit le fœtal et « **M** » c'est à dire le maternel ₩
- H Nous observons que l'algorithme RLS est efficace par rapport le NLMS, dans les deux méthodes nous essayons de réduire le signal thoracique synthétique au maximum.

#### *b. Les signaux réels*

Pour les figures 3.16 et 3.17 respectivement, elles représentent la séparation du signal fœtal a partir du signal abdominal synthétiques 1et 2 nous utilisons l'algorithme NLMS.

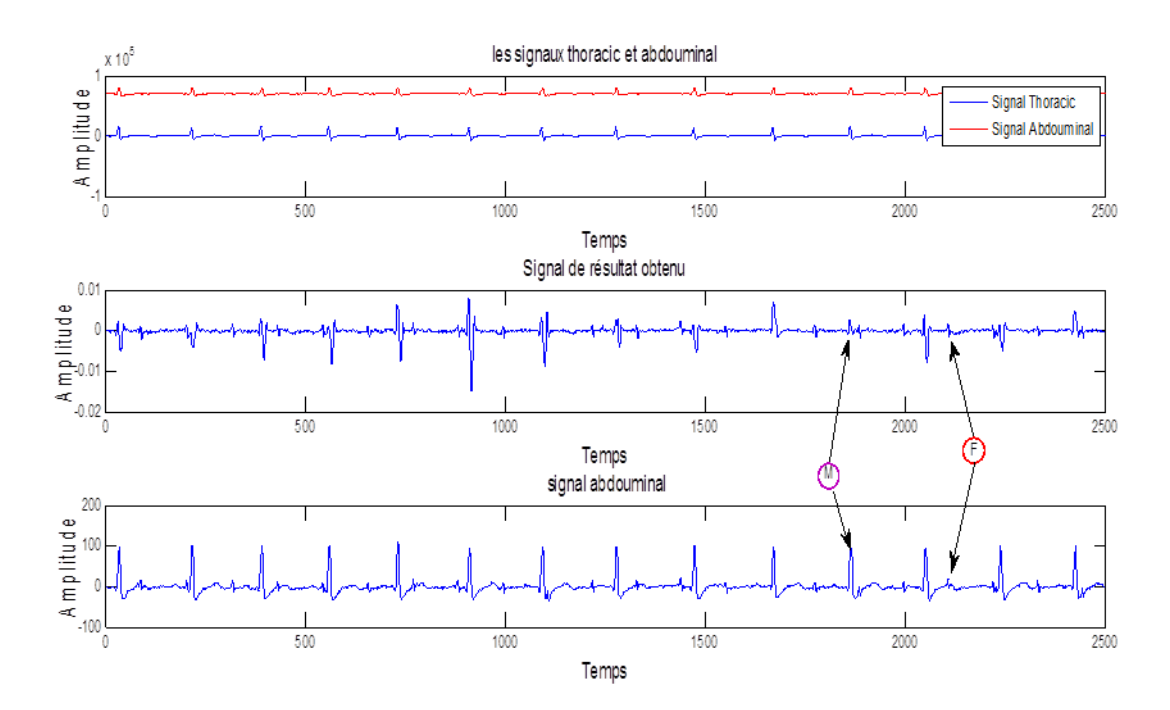

*Figure3.17.*signal réel fœtal 1 séparé par NLMS

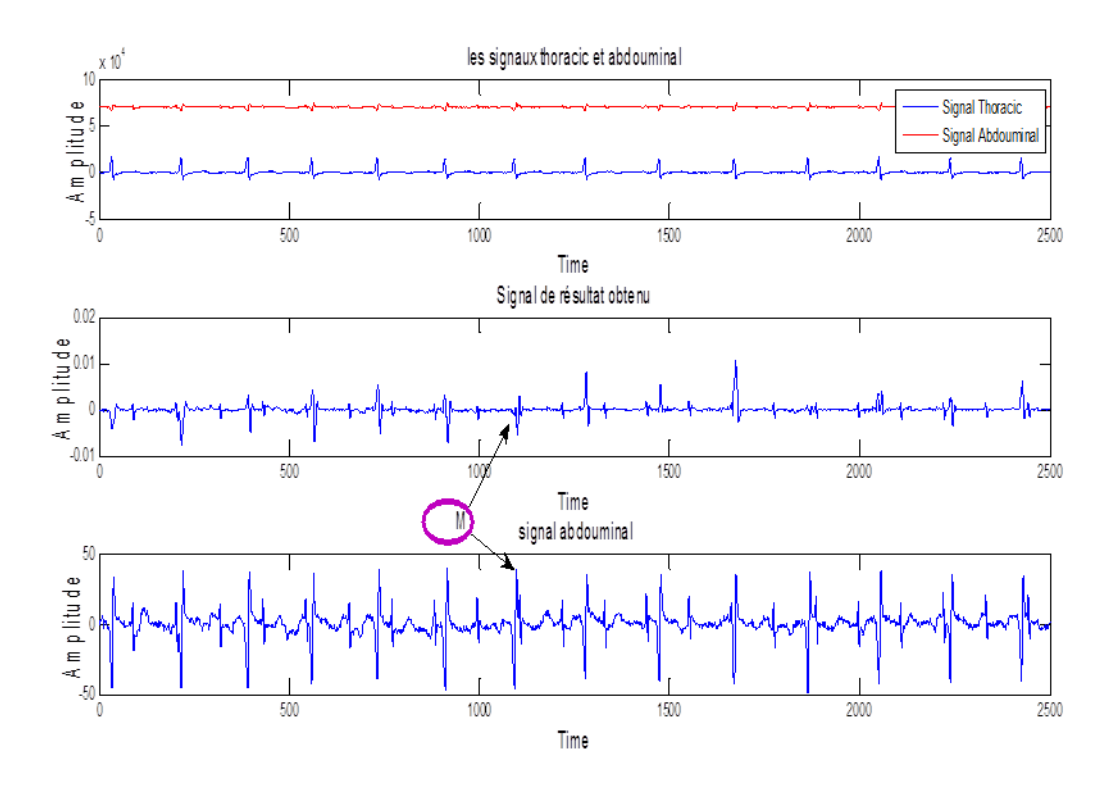

*Figure3.18.* signal réel fœtal 2 séparé par NLMS

Pour les figure 3.18 et 3.19, elles représentent la séparation du signal fœtal a partir du signal abdominal synthétiques 1et 2 respectivement on utilise l'algorithme RLS.

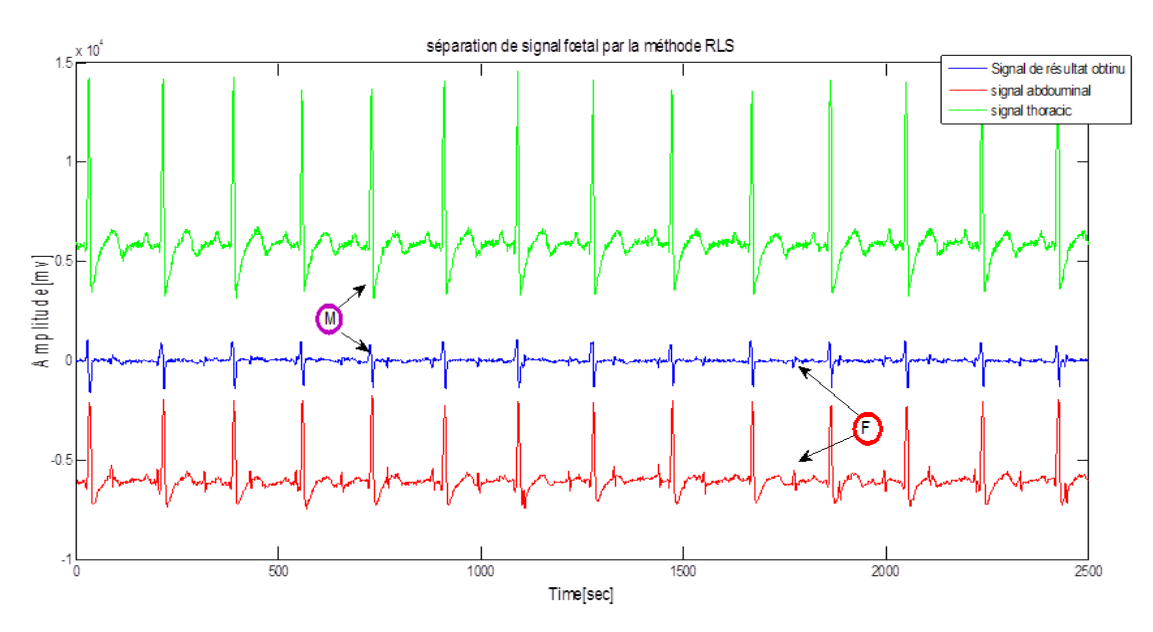

*Figure3.19.* signal réel fœtal 1 séparé par RLS

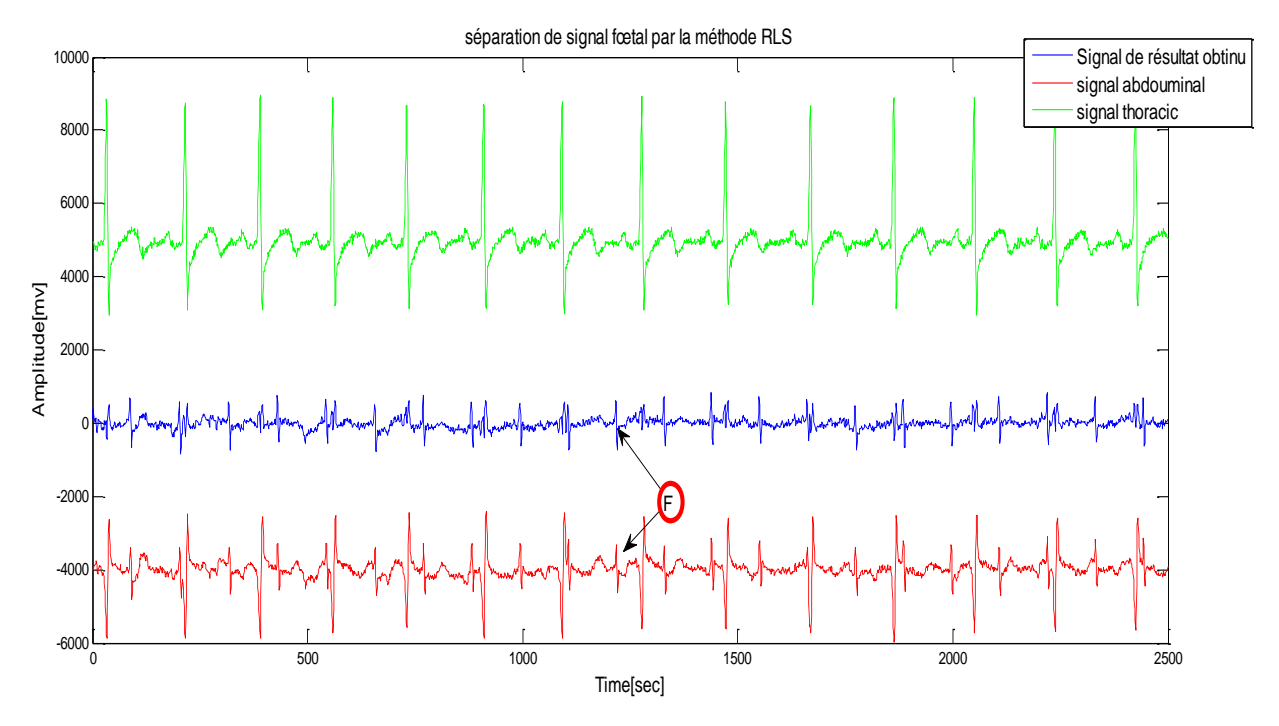

*Figure3.20.* signal réel fœtal 1 séparé par RLS

Nous observons que l'algorithme RLS est plus efficace par rapport à l'algorithme NLMS, dans les deux méthodes nous essayons de réduire le signal thoracique réels au maximum.

## <span id="page-42-0"></span>**3.3.4 Evaluation des résultats**

- $\ddot{+}$  Pour les signaux synthétiques 1 et 2 dans les le coefficient de corrélation mu=0.99 et pour les signaux réels dans les figures 3.12 et 3.12 nous choisissons mu=0.15.
- Les tableaux 3.1 et 3.2 représentent on a mesure le **coefficient de corrélation** entre le signal fœtal référence et obtenu, pour la méthode « **NLMS**» pour différentes valeurs de mu.

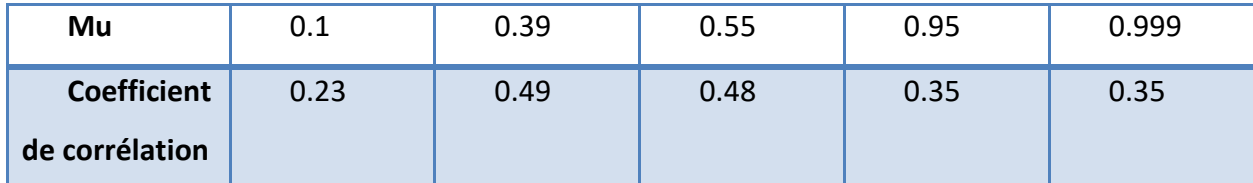

*Tableau 3.1***.** Table de coefficient de corrélation de NLMS de signal synthétique 1

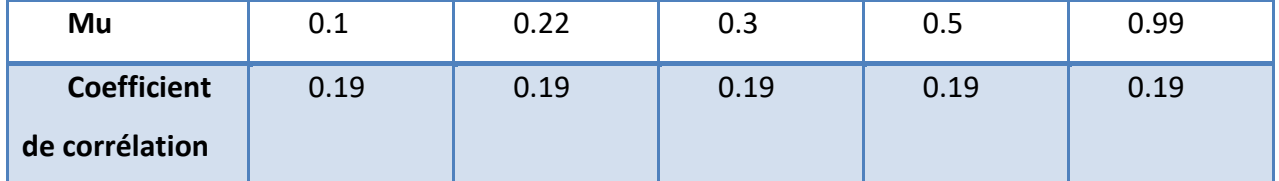

*Tableau 3.2***.** Table de coefficient de corrélation de NLMS de signal synthétique 2

- Nous observons que la méthode NLMS n'a pas donnes un bonne résultat car le coefficient de corrélation est un peu loin par rapport le 1 cc<<1, pour tout mu dans l'intervalle  $[0.1, 0.99]$
- les tableaux 3.3 et 3.4 représentent on a mesure le **coefficient de corrélation** entre le signal fœtal référence et obtenu, pour la méthode « **RLS**» pour différentes valeurs de mu.

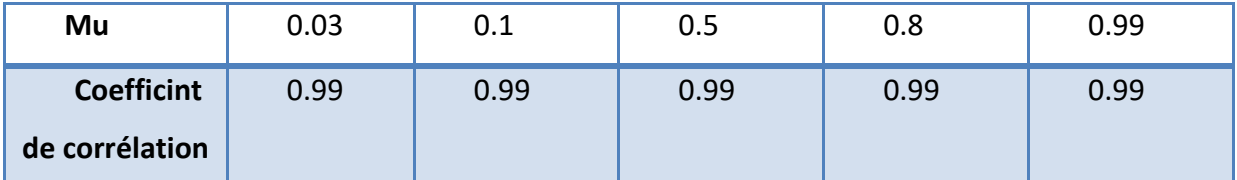

*Tableau 3.3***.** Tableaux de Coefficient corrélation de RLS d signal synthétique 2

| Mu                | 0.1  | 0.4  | 0.55 | 0.8  | 0.99 |
|-------------------|------|------|------|------|------|
| <b>Coefficint</b> | 0.99 | 0.99 | 0.99 | 0.99 | 0.99 |
| de                |      |      |      |      |      |
| corrélation       |      |      |      |      |      |

*Tableau 3.4* Tableaux de Coefficient corrélation de RLS d signal synthétique 2

- Nous observons que la méthode RLS donne un bon résultat car le coefficient de corrélation est très proche par rapport le 1, cc << 1 pour tout mu dans l'intervalle [0.1, 0.99]. D'où la méthode RLS est plus efficace est rapide par apport à la méthode NLMS
- $\downarrow$  Ceci est juste pour les signaux synthétiques et pas pour les signaux réels, car dans le réel le fœtal référence n'existe pas .

Les graphes suivants en-dessus représentés les valeurs de coefficient de corrélation en fonction des valeurs des mu.

 $\downarrow$  Les figures3.21 et figure 3.2 nous dit que la méthode NLMS n'est pas efficace et prisé Par contre la méthode RLS est efficace et très prise par rapport NLMS ce que nous voir dans les figure (3.23,3.24).

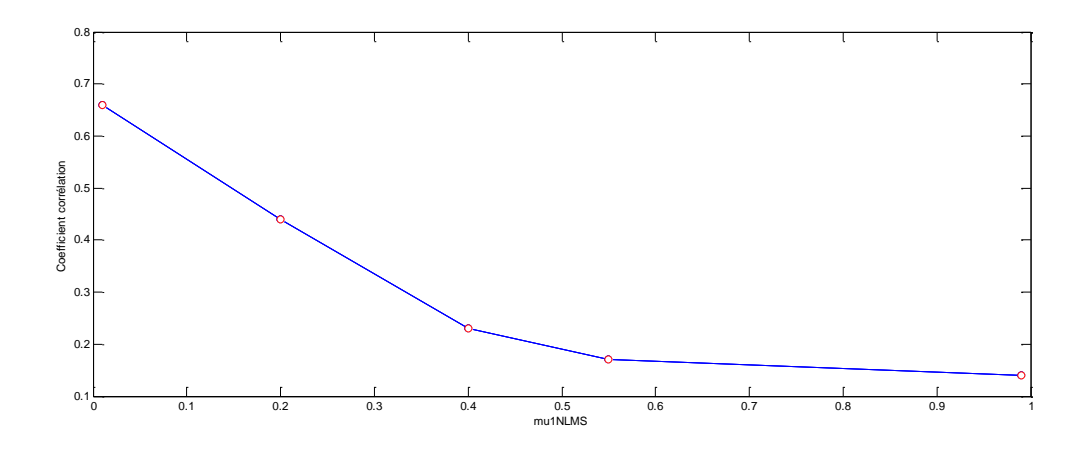

*Figure3.21.*coefficient de corrélation de signal synthétique 1par NLMS

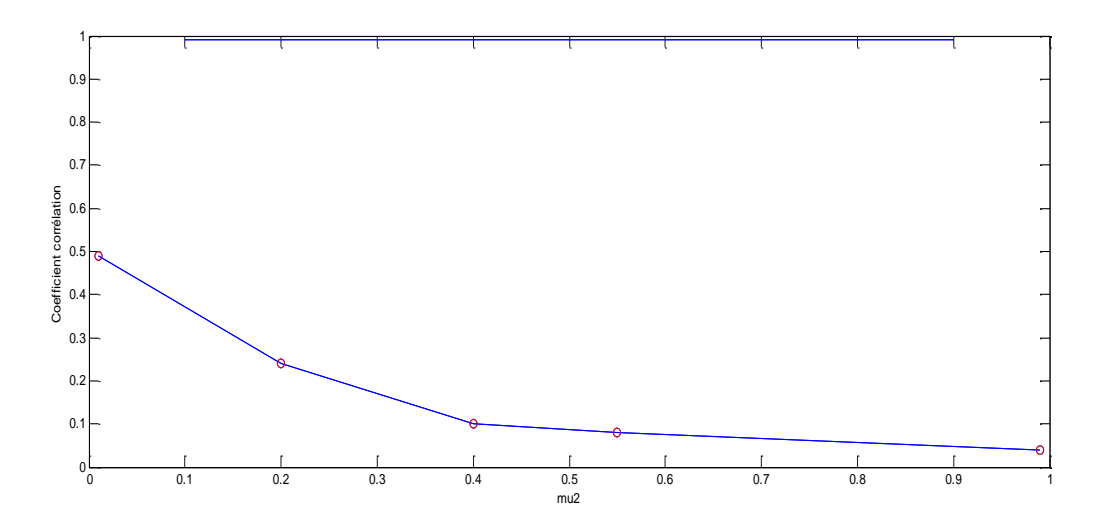

*Figure3.22.* coefficient de corrélation de signal synthétique2 par NLMS

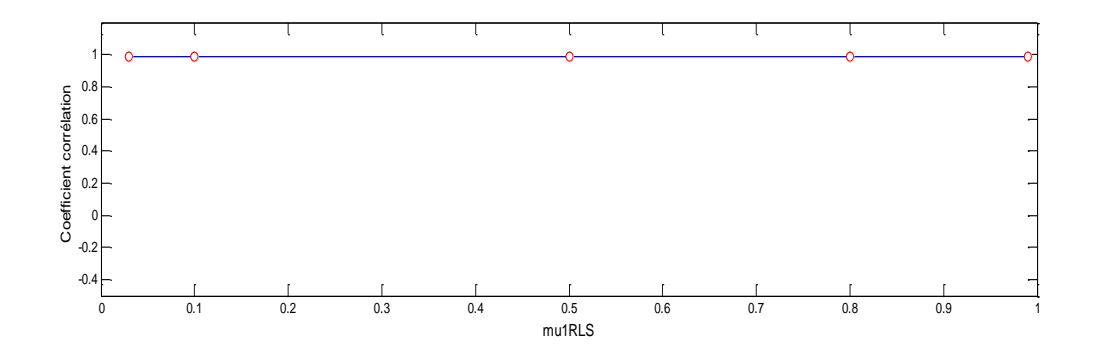

*Figure3.23.* coefficient de corrélation de signal synthétique 1par RLS

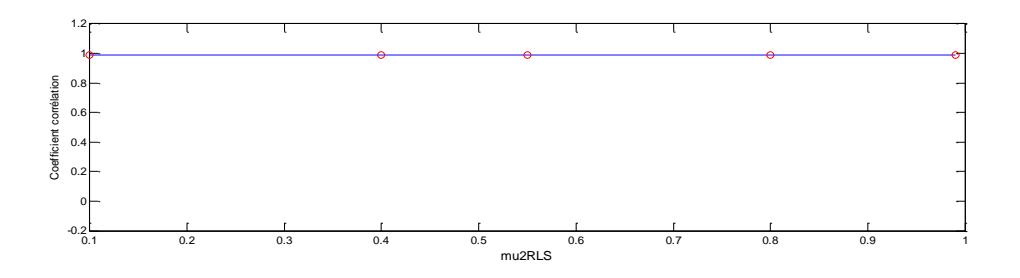

*Figure3.24.* coefficient de corrélation de signal synthétique 2par RLS

Les tercé des tableaux et les tableaux lui-même confirmés les résultats qualitative quel que soit pour les signaux synthétiques en général.

## <span id="page-46-0"></span>**3.4 Conclusion**

Notre étude a montré que l'utilisation de filtres adaptatifs, tels que les filtres passe-bas, passe-haut, NLMS et RLS, permet une séparation plus précise et efficace du signal fœtal dans un contexte de mélange de signaux maternels et fœtaux. Ces résultats ouvrent la voie à de futures recherches et à l'amélioration des techniques de séparation de signal fœtal, ce qui pourrait avoir un impact significatif sur les applications médicales et la surveillance prénatale.

<span id="page-47-0"></span>En conclusion, notre étude a exploré l'application des filtres adaptatifs dans la séparation de signal fœtal. Nous avons utilisé des filtres passe-bas et passe-haut, ainsi que les algorithmes NLMS (Normalized Least Mean Squares) et RLS (Recursive Least Squares) pour améliorer la qualité du signal fœtal obtenu à partir d'un mélange de signaux maternels et fœtaux.

Les résultats obtenus ont démontré l'efficacité des filtres adaptatifs dans la séparation des signaux, en permettant de réduire considérablement les interférences maternelles et d'isoler le signal fœtal avec une précision accrue. L'utilisation du filtre passe-bas a permis de supprimer les fréquences indésirables et de retenir les composantes basses fréquences du signal fœtal, tandis que le filtre passe-haut a permis de filtrer les fréquences élevées et de préserver les caractéristiques importantes du signal fœtal.

Les algorithmes d'adaptation, tels que NLMS et RLS, ont joué un rôle crucial dans l'ajustement des coefficients des filtres en fonction des caractéristiques du signal. L'algorithme NLMS a démontré une bonne capacité d'adaptation en temps réel, tandis que l'algorithme RLS a offert une meilleure performance en termes de convergence et de suivi des changements dans le signal.

38

<span id="page-48-0"></span>[1]. *coeur+AVC.* [En ligne] 2022. http//www.couretavc.ca/. (consulté le :mai 2023.)

[2]. **Aumont, Aline.** overblog. [En ligne[\] http://pin.it/3gqqqSjG.](http://pin.it/3gqqqSjG) (Consulte :mai 2023.)

[3]. **yenstent.** univ biomidecal. [En ligne] 17 6 2020. http://www.univ biomideca.com. (consulté :mars 2023.)

[4]. **d, Dubin.** *lecteur accelerie.* s.l. : moloine, 2007.

[5]. **vaeenma.** depositphotos. [En ligne] [http://fr.depositphotos.com/. \(consulté](http://fr.depositphotos.com/.%20(consulté) le: avril 2023.)

[6]. **Pieri JF, CroweJA,Hayes-Gill BR,Spen cer CJ, Bhogalk, James DK.** *recorde for the transabdominal foetal electro-cardiogram.* s.l. : Med Biol Eng, 2001. 39:118-125.

[7] dreamsttime. [En ligne] https://fr.dreamstime.com/.(consulté le :AVRIL 2023.)

[8] **Jenkins, H.M.** *Tnical progress in foeutal electrocardiography-a.* s.l. : J Perinal Med, 1986. vol 14 no 6 pp 365-370.

[9]. **JIAPU PAN, WILLIS J.TOMPKINS.** *A Real-Time QRS Detection Algorithm.* 1985.

[10]. AVFBIOMEDICAL. [En ligne] http://avf-biomedical.com. (consulté le : avril 2023.)

[11]. **Systemes, Signal and.** *Alan V.Oppenheim,Alan S.Willsky, Syed Hamid Nwab.* 1997.

[12]. **Antoniou, Andreas.** *Digital Filters: Analysis,Desing, and Signal Processing Aplications.*  1993.

[13]. **John G.Prokis, Dimitris G.Manolakis.** *Digital Signal Processing: principles, Algorithme, and Aplications.* 1992.

[14]. **Sayed, A.H.** *Fundamentals of Adabtive Filtering.* s.l. : Wiley-IEEE Press, 2003.

[15]. **Goulub, G.H, Van Loan, C.F.** *Matrix Computations.* Johnes Hopkins : University Press, 1996.

[16] [https://www.semanticscholar.org/paper/Performances-of-RLS-algorithm-for-smart](https://www.semanticscholar.org/paper/Performances-of-RLS-algorithm-for-smart-antennas-in-Thapa-Baek/7060b640812f1734a8603e0c7c342672423ea8a7)[antennas-in-Thapa-Baek/7060b640812f1734a8603e0c7c342672423ea8a7\(](https://www.semanticscholar.org/paper/Performances-of-RLS-algorithm-for-smart-antennas-in-Thapa-Baek/7060b640812f1734a8603e0c7c342672423ea8a7)consulté le :avril 2023)

[17]. **Haykin, s.** *Theorie de filtre adabtif.* s.l. : Prentice Hall, 2002.

[18] https://www.researchgate.net/figure/Block-diagram-of-an-NLMSalgorithm\_fig5\_269305661 (consulté le avril 2023)

[19]. **Goldberger AL, Amaral LAN,Glass let ak.** PhysioToolkit. [En ligne] 2000. http://archive.physionet.org/.(consulté le:avril 2023.)

[19]. Daisydatabase. [En ligne] http://ftp.esat.kuleuven.be. consulté le: 30 avril 2023.)

[20]. **Haykin.S.** *Adaptive filter Theory .* s.l. : Prentice Hall, 2002.